# **Probabilistic Graphical Models**

#### **Structure Learning – Pt2**

**Causality**

#### Reminder:What if you do not know the graph

Smoking Yellow Teeth **CVD** 

Graph  $G$  captures the qualitative relations  $JPD$  ancodes the quantitative probabilistic properties

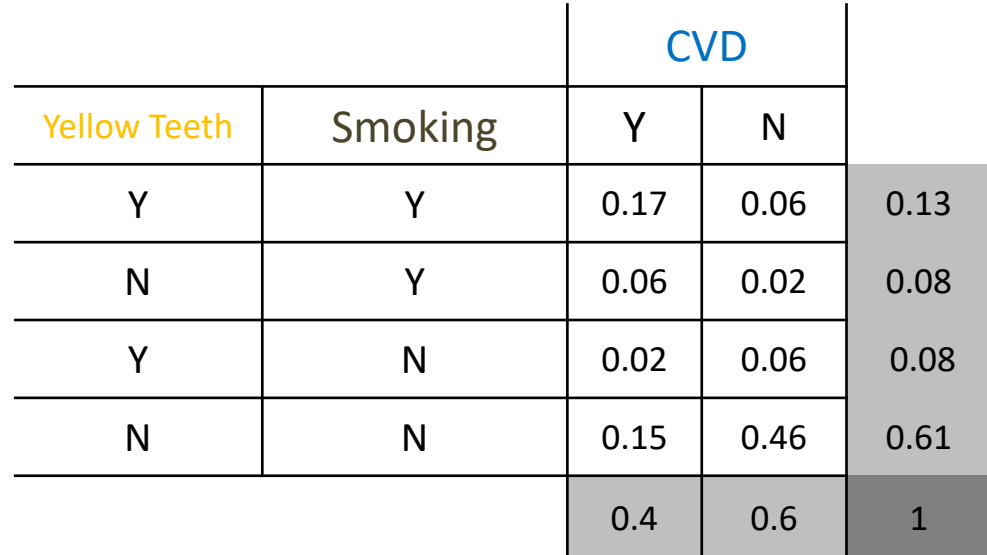

#### **Markov Condition (MC):**

Every variable is **independent** of its non-descendants in the graph given its parents.

#### Faithfulness

#### **Faithfulness Condition:**

Independences stem **only** from the structure, **not the parameterization** of the distribution.

We say that the graph and the distribution are **faithful to each other**.

# MC

$$
DSep(A, B|Z) \text{ in } G \implies A \perp \!\!\!\perp B|Z \text{ in } J
$$

MC+FAITHFULNESS  $DSep(A, B|Z)$  in  $G \Leftrightarrow A \perp B|Z$  in J

#### Faithfulness

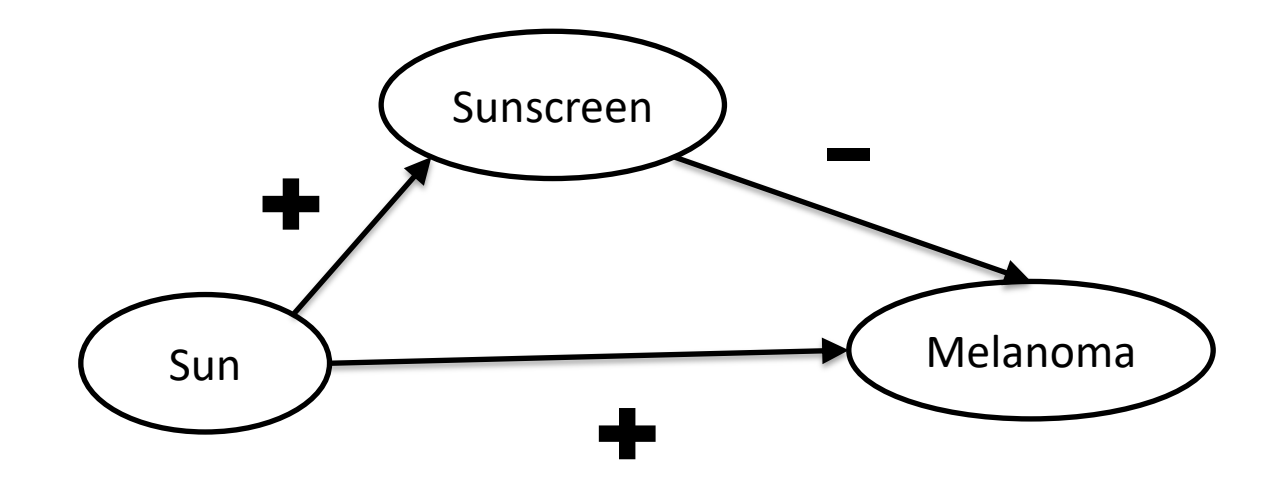

#### The parameters do not cancel each other out!

# Testing (In)Dependencies

#### Hypothesis Testing

- Identify the research question
- Writing the statistical hypotheses in terms of parameters of interest.
- Collect data and calculate a statistic
- Find the distribution of the statistic under the null hypothesis
- Find the p-value (probability that the result we got or a more extreme one happens just by chance given that the null hypothesis is true).
- Decide if the p-value is small or large
- Reject if p-value is lower than the significance threshold  $a$ .

# Testing (In)Dependencies

# Hypothesis Testing

- Identify the research question Is smoking independent from CVD?
- Writing the statistical hypotheses in terms of parameters of interest. P(smoking, CVD) = P(smoking)P(CVD)
- Collect data and calculate a statistic
- Find the distribution of the statistic under the null hypothesis
- Find the p-value (probability that the result we got or a more extreme one happens just by chance given that the null hypothesis is true).
- Decide if the p-value is small or large
- Reject if p-value is lower than the significance threshold  $a$ .

#### Example: Independence

- You have a population of 520 people
	- 160/520 smoke.
	- 210/520 have CVD.

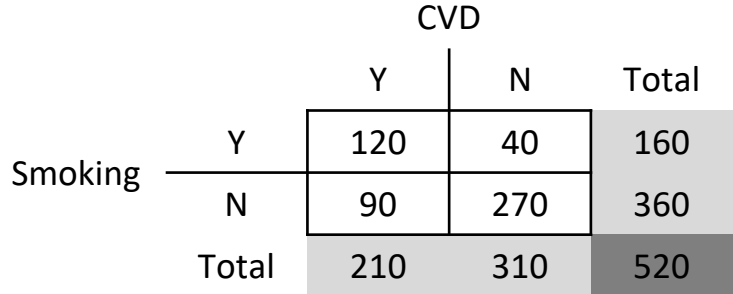

*Contingency table*

## Reverse-engineering the graph

#### What you want

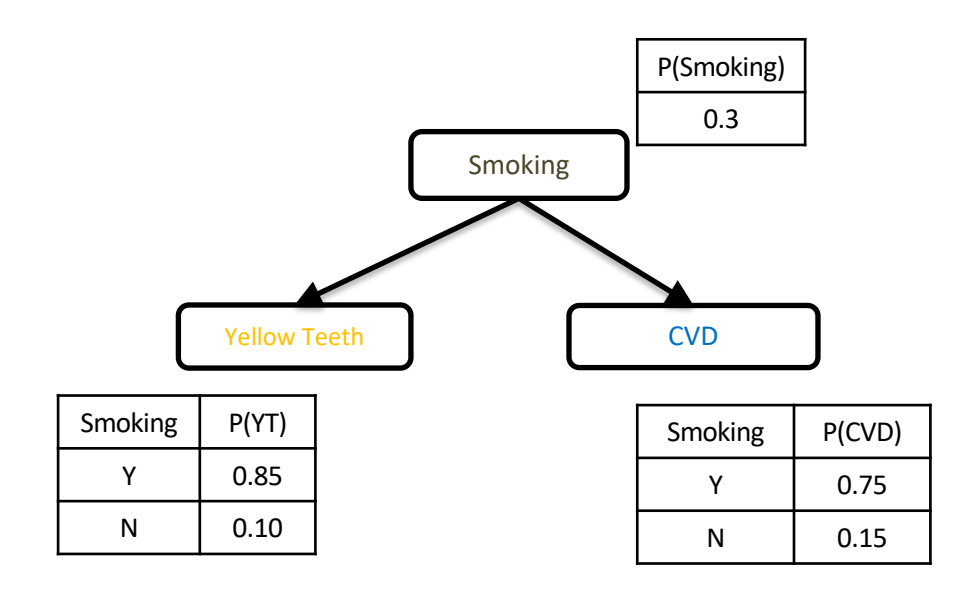

Can we find the graph where the only d-separation Smoking  $\frac{\text{d}}{\text{d}}$  CVD|Yellow Teeth is CVD and Yellow teeth given smoking?

#### What you have

You can use tests of conditional independence to identify the set of conditional independencies:

Here you only have one independence:

CVD ∥ Yellow Teeth|Smoking

And the rest are dependencies:

Smoking ∦ Yellow Teeth|∅ Smoking ∦ Yellow Teeth|CVD

Smoking ∦ CVD|∅

#### Pattern DAGs

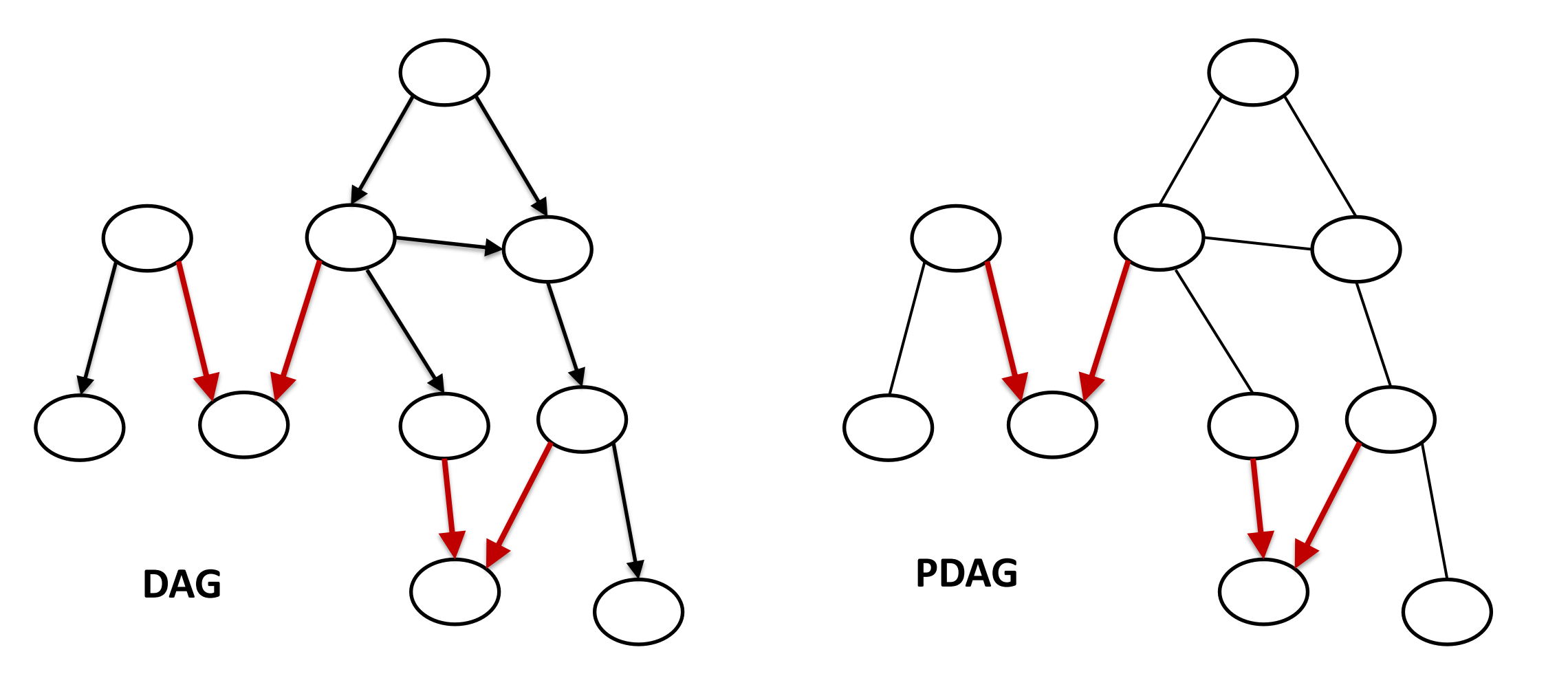

• You can still "read" all conditional independencies entailed by the Markov Condition in the graph using d-separation.

# The PC algorithm

Search strategy:

Identify the skeleton of your PDAG:

Begin with the full graph.

For k=0:number of variables -2

Using heuristic 3

For each pair of adjacent variables X, Y,

look within Adjacencies(X)\Y or Adjacencies(Y)\X for a set of k observed variables **Z** such that X ∥ Y|**Z**.

If you succeed, remove X-Y.

Orient all invariant edges of the Markov Equivalence class

Apply R0

While no more rules are applicable, apply R1-R3

Rules R0-R3 are complete (Meek, 1995)

# PC algorithm

Introduced by Peter Spirtes and Clark Glymour in 1993. One of the first algorithms to perform causal discovery from cross-sectional data.

Uses a complete set of orientation rules and therefore identifies the PDAG that faithfully represents the conditional independencies it identifies.

The PDAG is maximally informative, in the sense that every un-oriented edge has different orientations in different DAGs in the Markov Equivalence class.

#### Most current constraint-based algorithms are extensions/improvements of the PC algorithm.

# PC Algorithm - Complexity

Suppose that the maximum number of parents for any variable in the graph is  $k$ .<br>Then the worst-case number of tests of conditional independence performed by PC is:

$$
2\left(\frac{n}{2}\right)\sum_{i=0}^{k}\left(\frac{n-1}{i}\right)
$$

which is bounded by

$$
\frac{n^2(n-1)^{k-1}}{(k-1)!}
$$

i.e., polynomial to the number of variables, exponential to the maximum number of parents.

#### Learning causal networks as a model selection problem

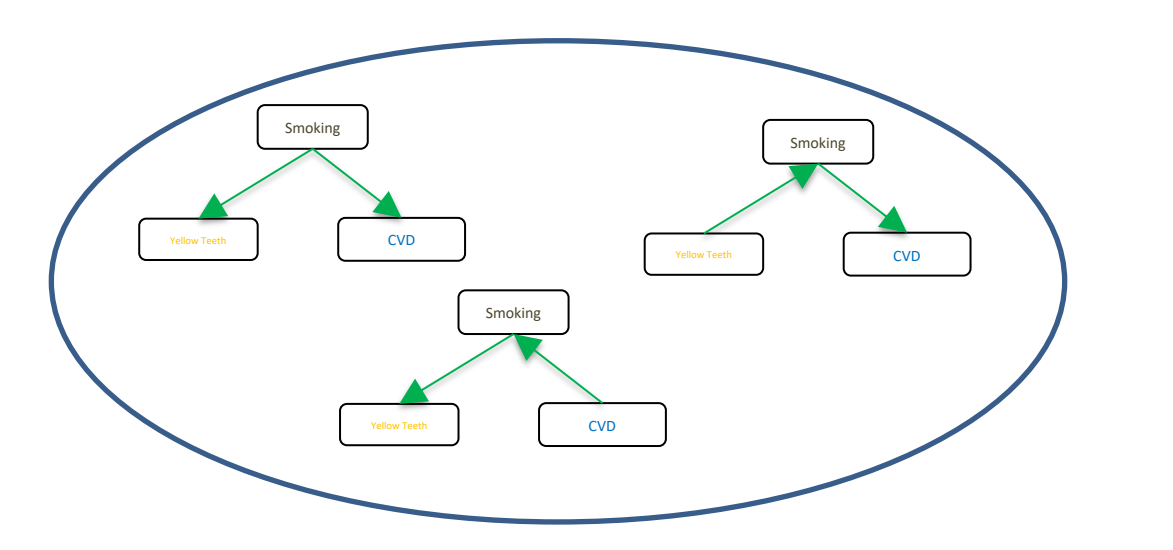

Identify all DAGs that maximize the posterior probability of the graph given the data: P(G|D) (or some other data-fitting criterion in general)

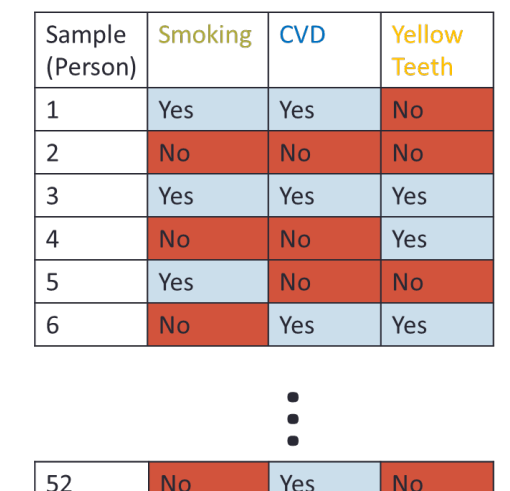

## Posterior probability of the graph

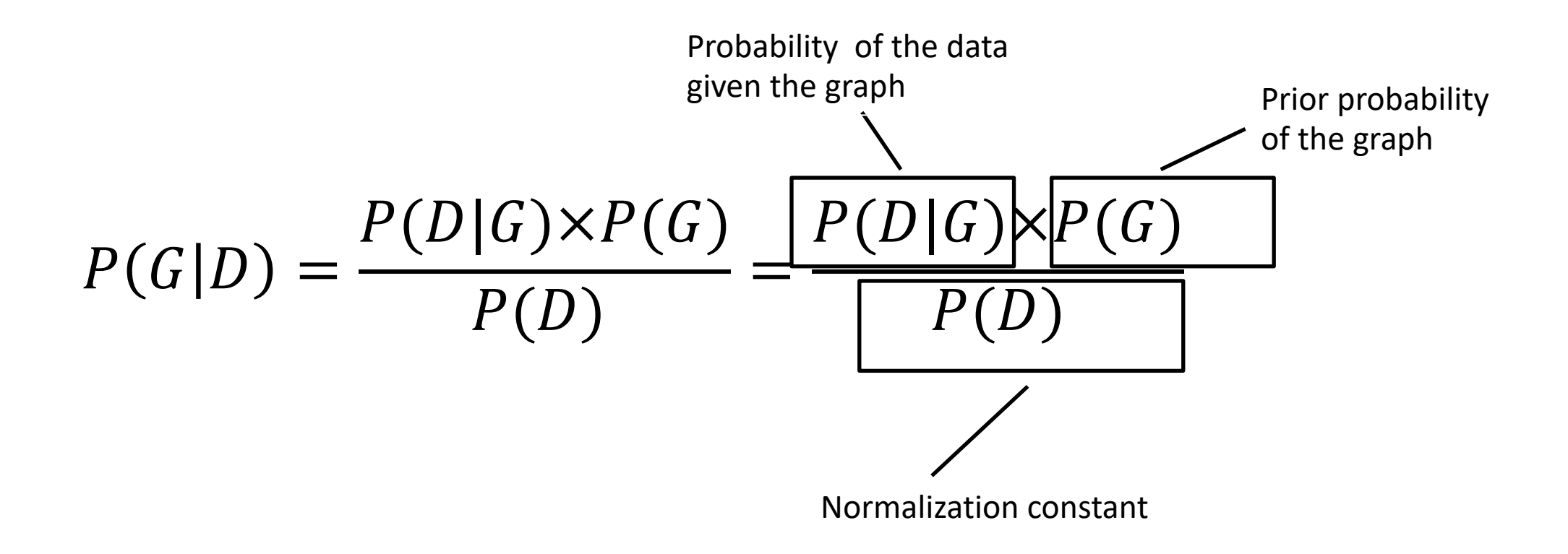

## Posterior probability of the graph

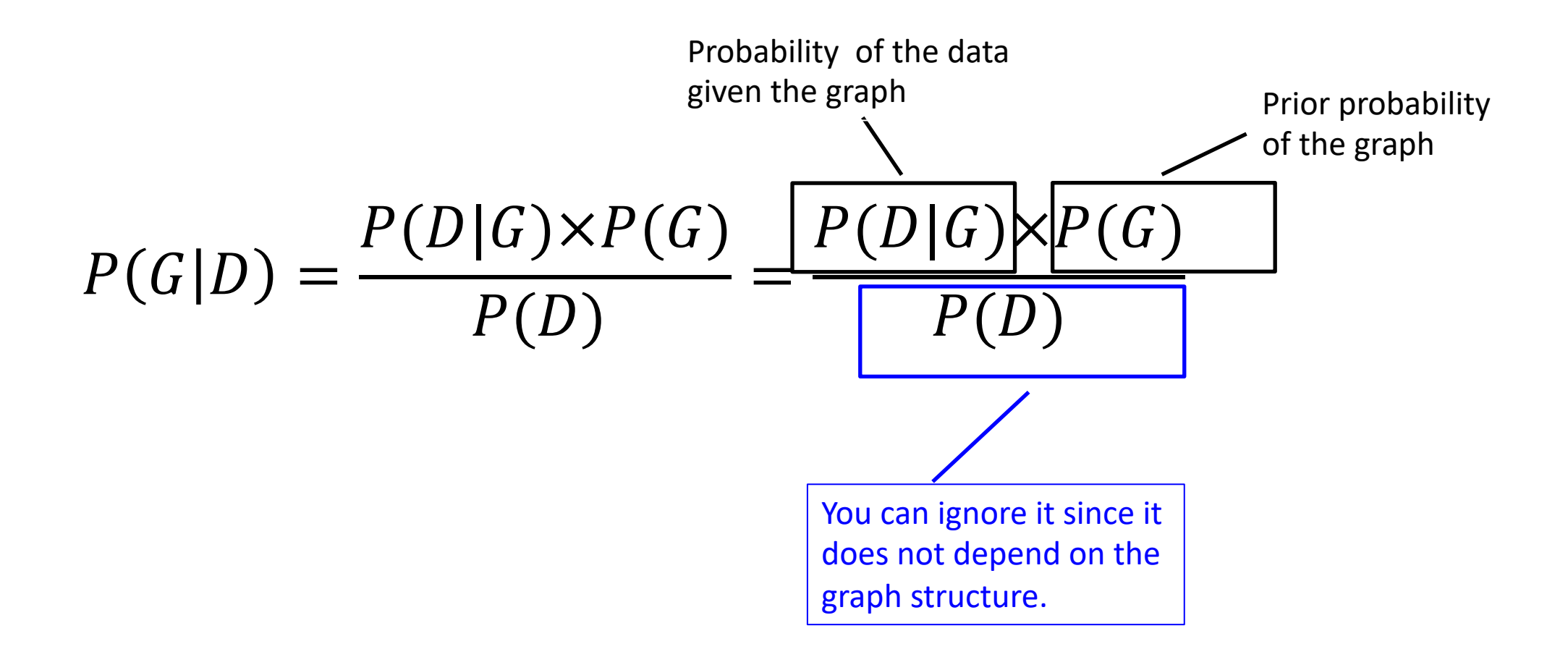

#### Find G:  $argmax_G P(D|G) \times P(G)$

Find G:  $argmax_G P(D|G) \times P(G)$ Uniform/based on prior knowledge/favoring sparsity

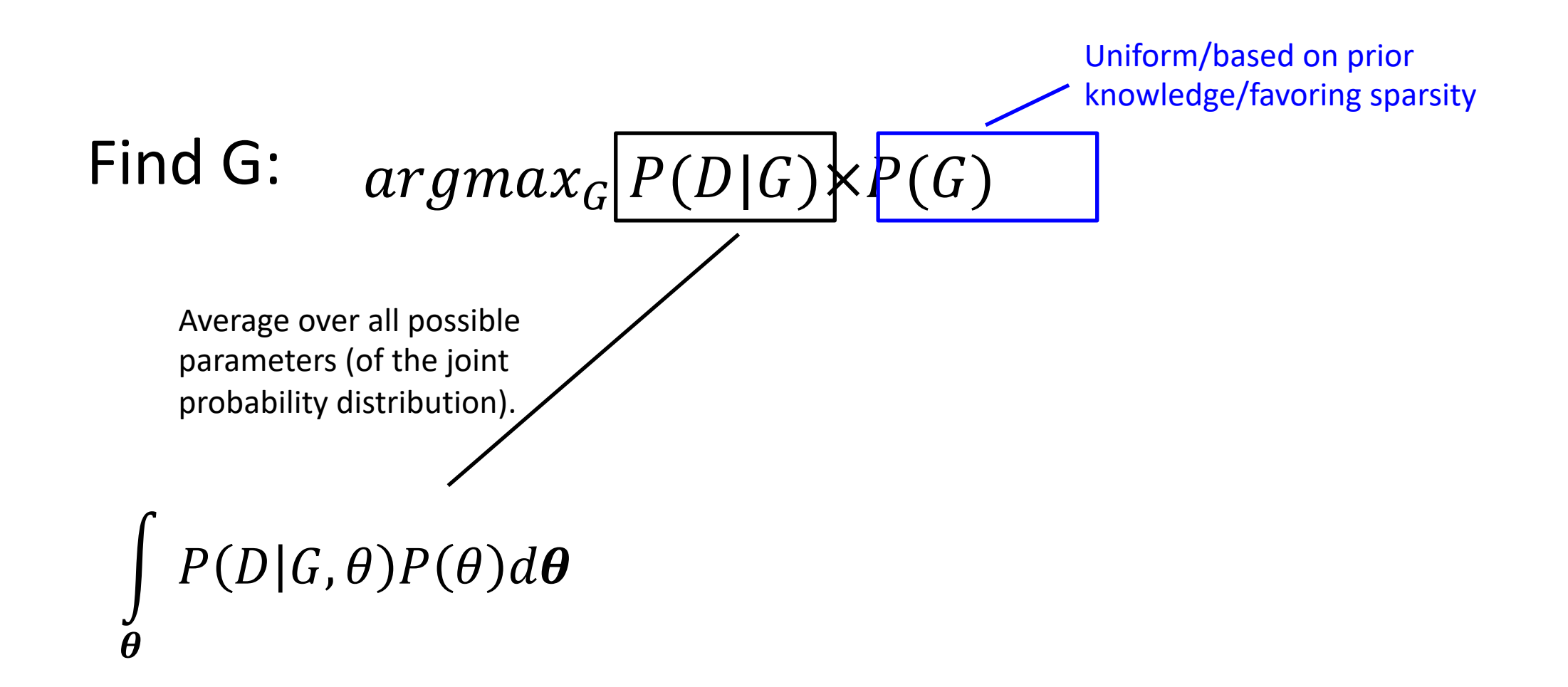

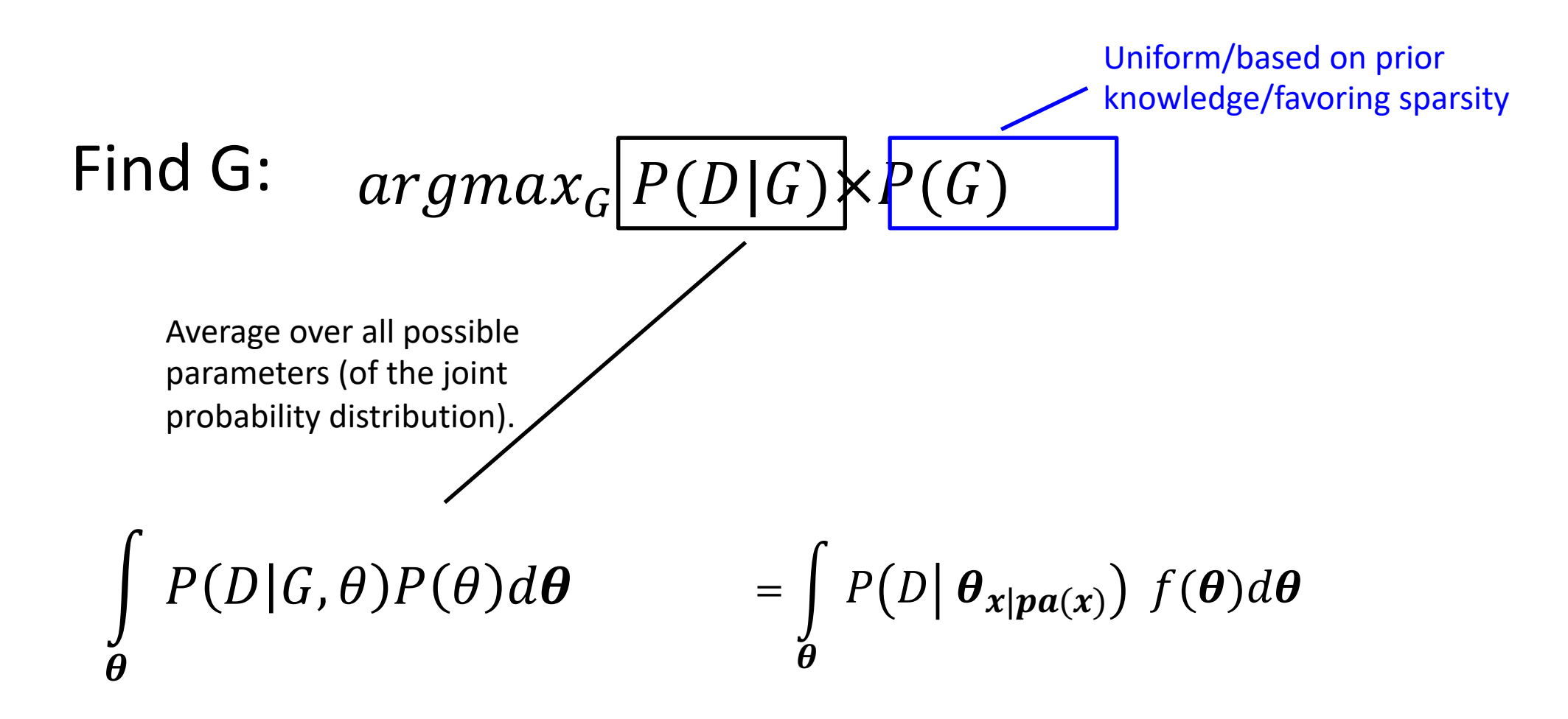

The parameterization depends on the graphical structure.

#### $P(D|G) = \int_{\theta} P(D|\theta_{x|pa(x)}) f(\theta) d\theta =$

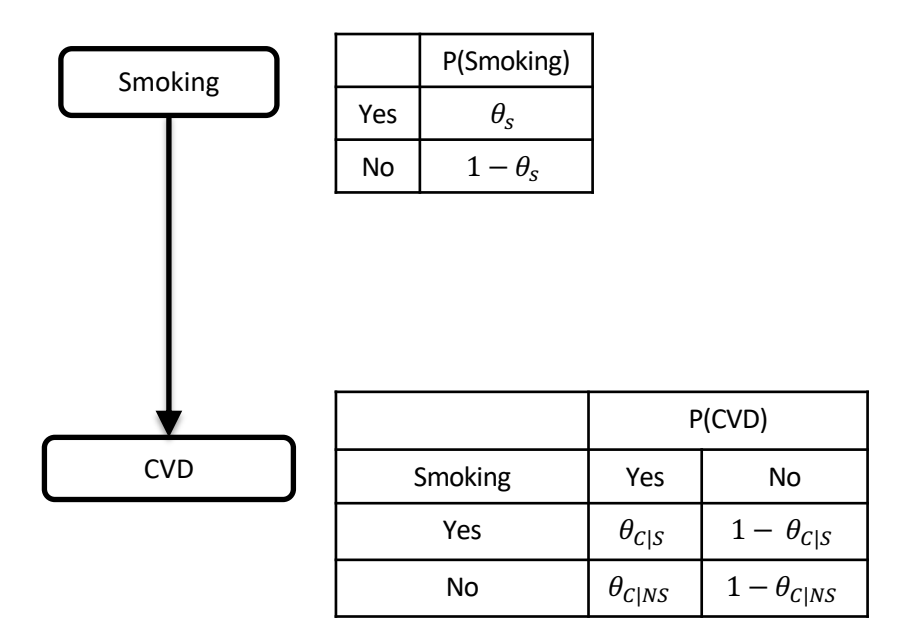

$$
P(D|G) = \int_{\theta} P(D| \theta_{x|pa(x)}) f(\theta) d\theta =
$$

$$
\prod_{x} \int_{\theta_{x|pa(x)}} P(D \mid \theta_{x|pa(x)}) f(\theta_{x|pa(x)}) d\theta_{x|pa(x)}
$$

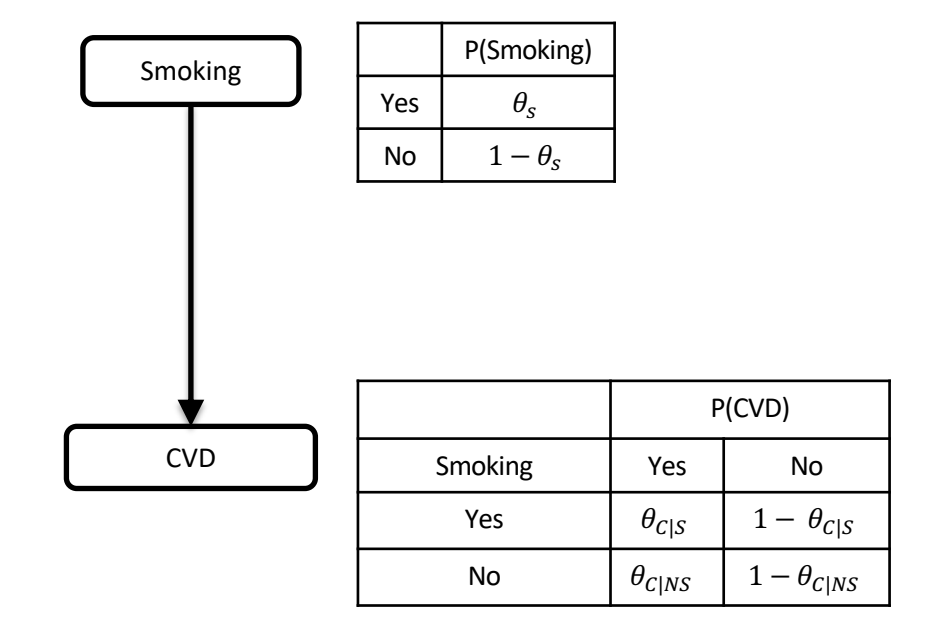

- Score is decomposable:
- It is a product of terms involving only a variable and its parents.

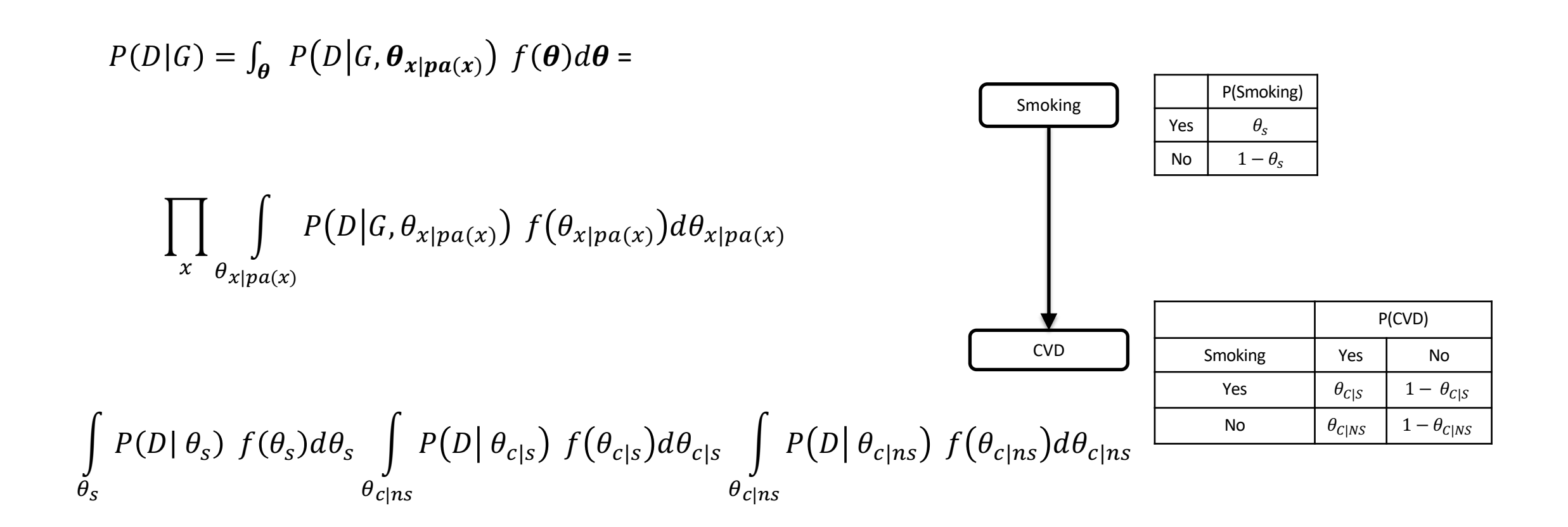

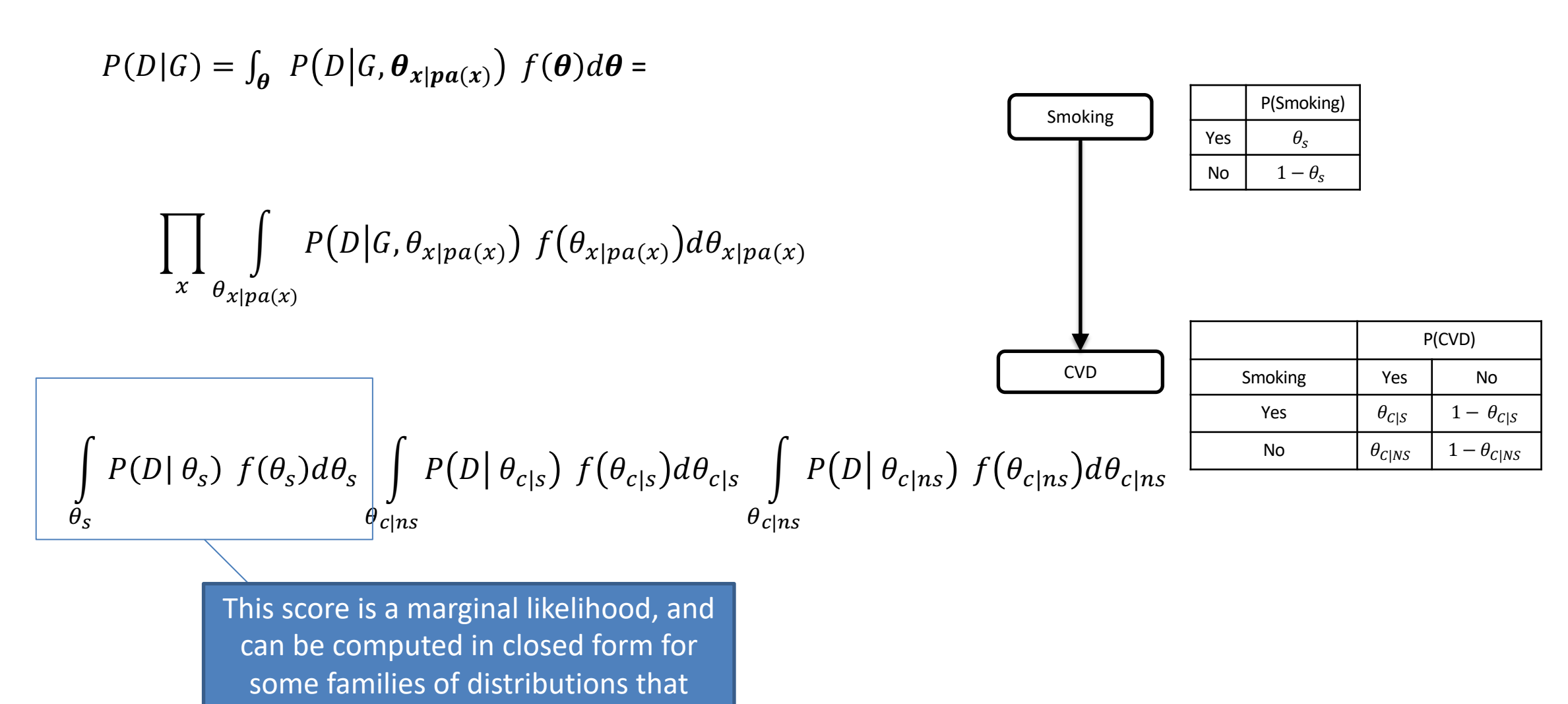

have conjugate priors

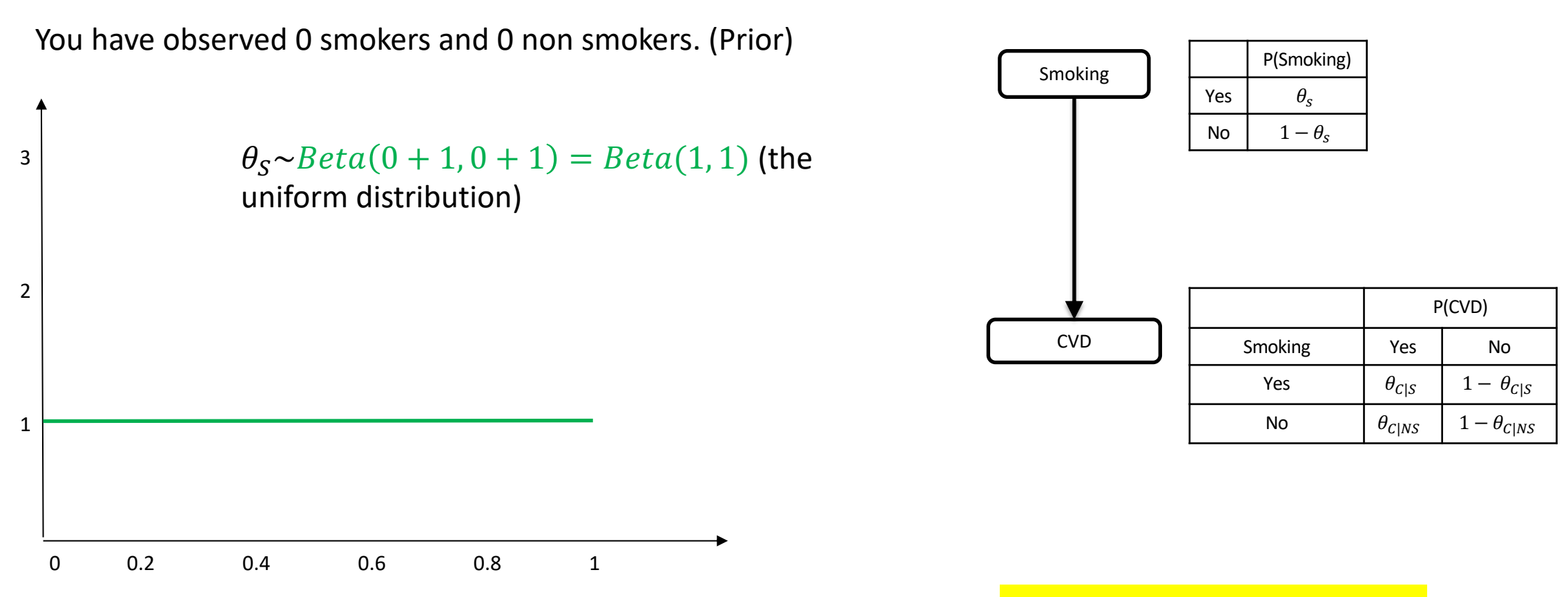

Reminder: Bayesian Statistics.

You then observe 2 smokers and 6 non-smokers. Bayesian Update :

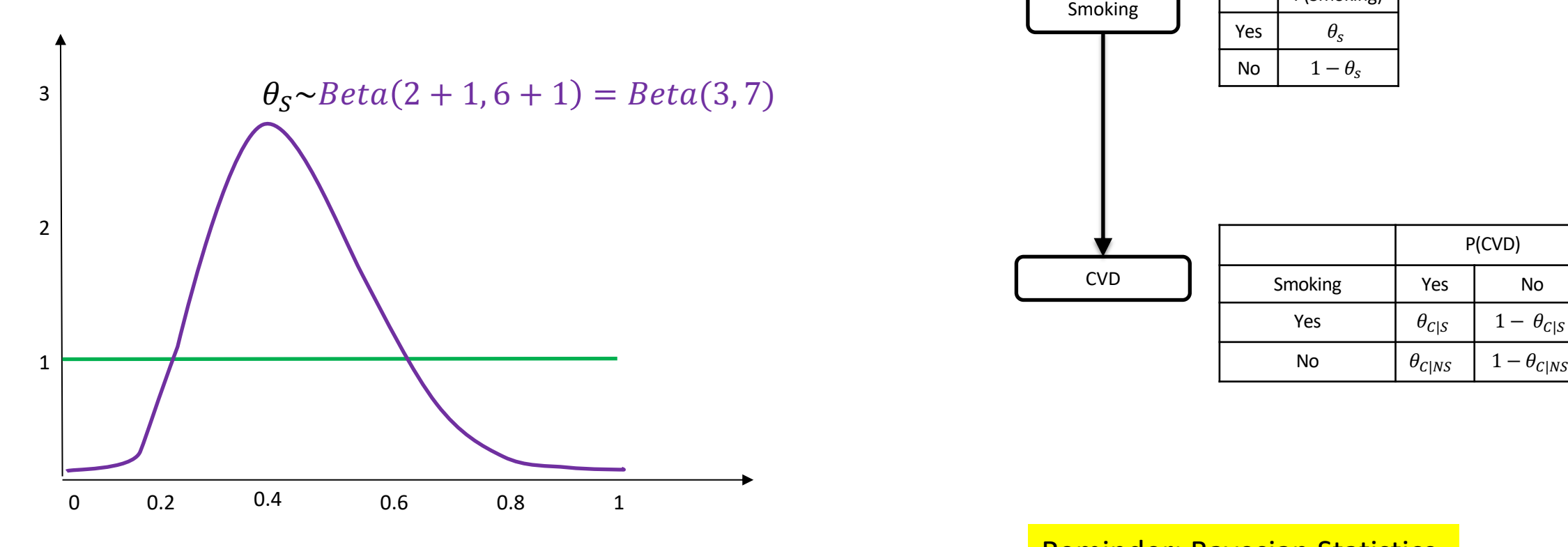

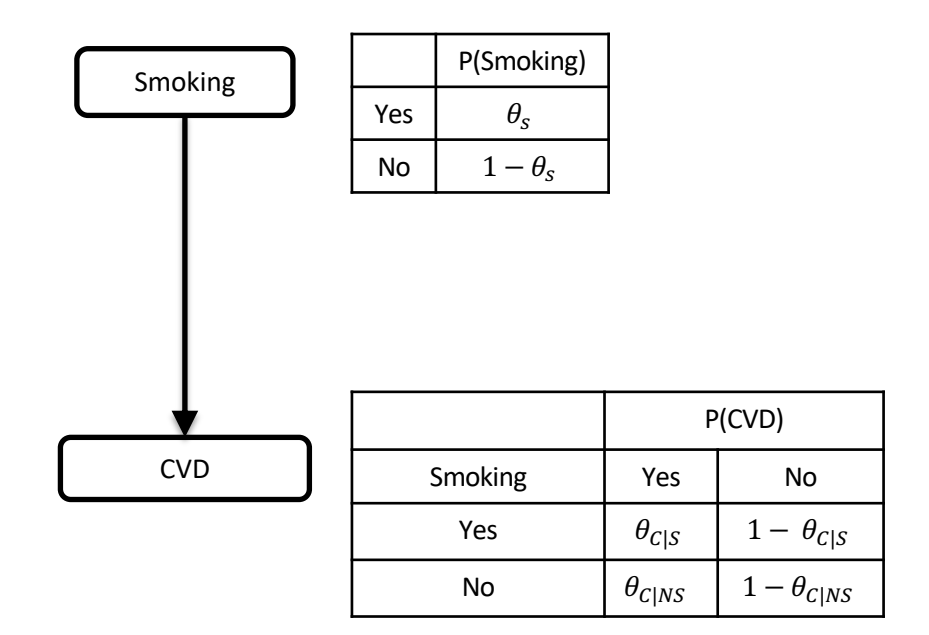

Reminder: Bayesian Statistics.

You then observe 2 smokers and 6 non-smokers. Bayesian Update:

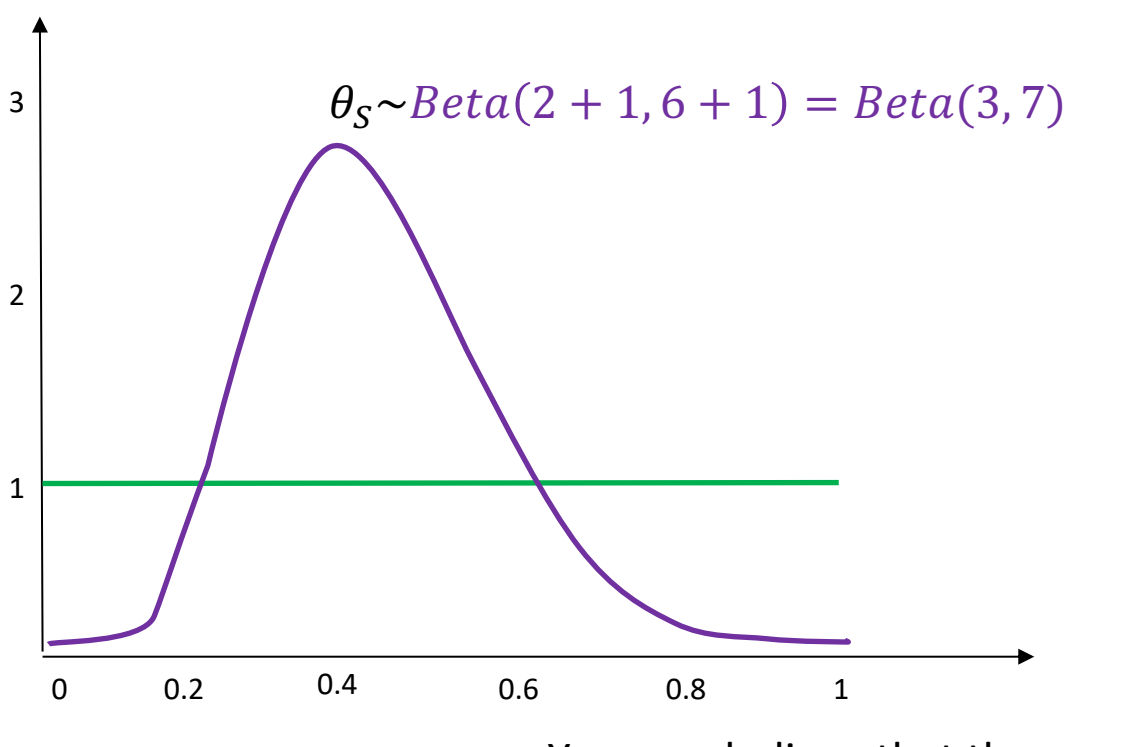

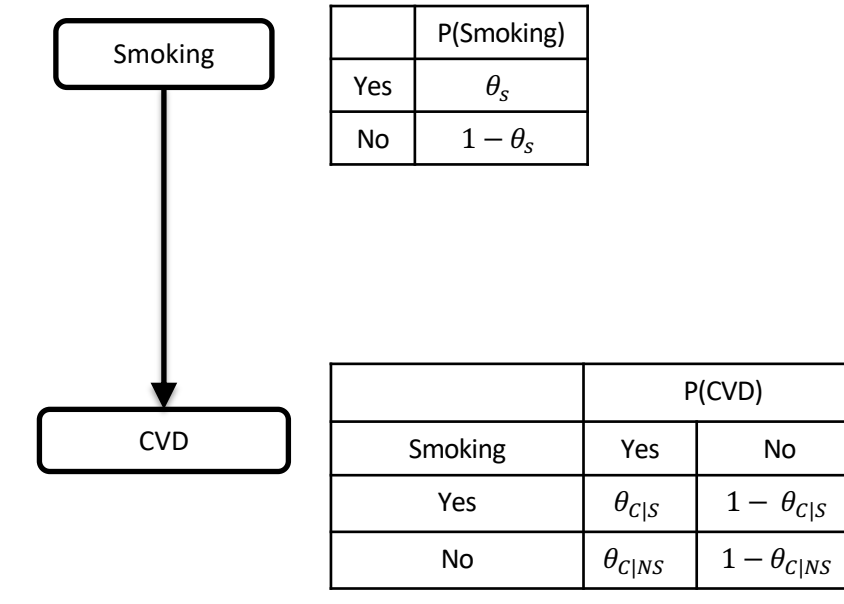

You now believe that the proportion of smokers to non smokers is close to 3:7

Bayesian Statistics.

You then observe 2 smokers and 6 non-smokers. Posterior:

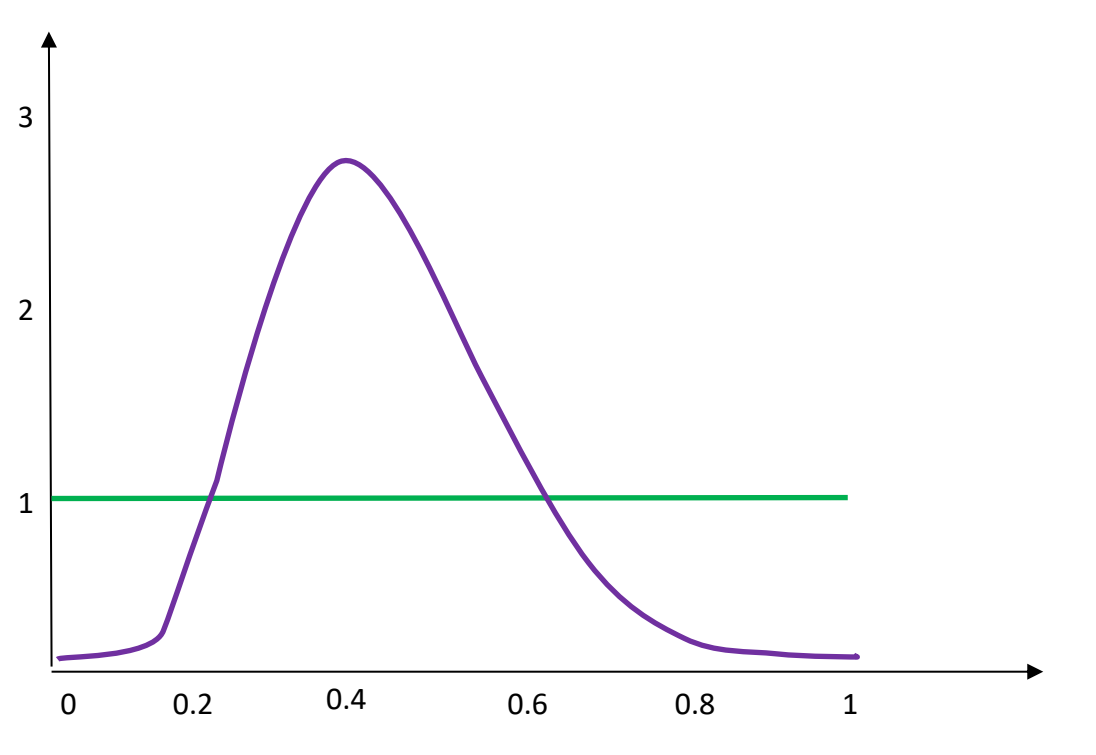

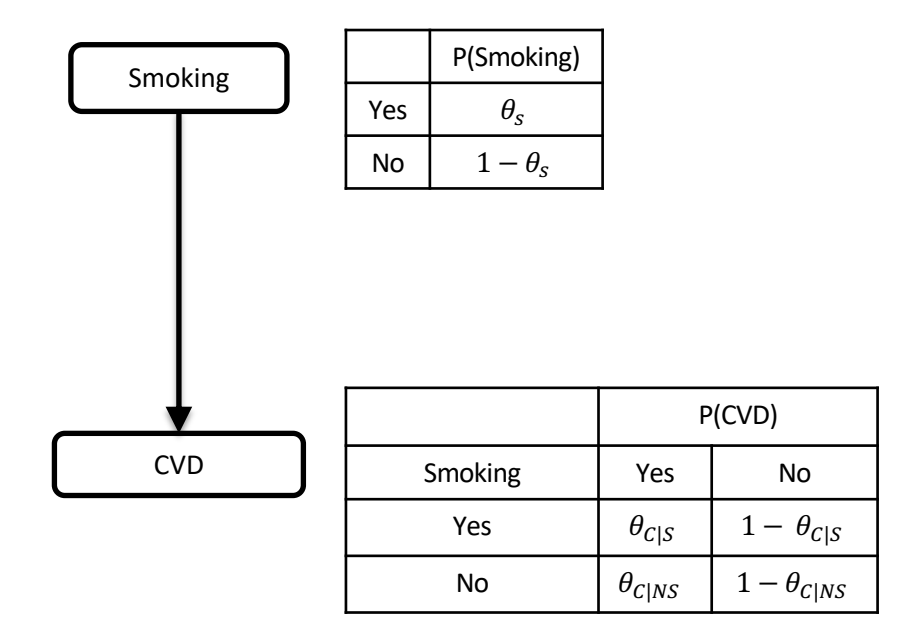

You now believe that the proportion of smokers to non smokers is close to 3:7

Bayesian Statistics.

$$
\int_{\theta_S} P(D|\theta_s) f(\theta_s) d\theta_s = \int_{\theta_S} \prod_i (X_i|\theta_s) f(\theta_s) d\theta_s = \underbrace{\frac{\text{Smoking}}{\text{woyal } \theta_s}}_{\text{[No]} \text{1}-\theta_s}
$$
\n
$$
\frac{\prod_{\text{[No]} \text{1}-\theta_s} P(\text{Swib})}{\prod_{\text{[No]} \text{2}-\theta_s} P(\text{CVD})}
$$
\n
$$
\underbrace{\frac{\prod_{\text{[No]} \text{1}-\theta_s} P(\text{CVD})}{\prod_{\text{[No]} \text{2}-\theta_s} P(\text{CVD})}}_{\text{[No]} \text{1}-\theta_{\text{[No]} \text{2}-\theta_{\text{[No]}}}
$$
\n
$$
\underbrace{\frac{\prod_{\text{[No]} \text{[No]} \text{1}-\theta_{\text{[No]}}}{\prod_{\text{[No]} \text{2}-\theta_{\text{[No]}}} P(\text{CVD})}}_{\text{[No]} \text{1}-\theta_{\text{[No]} \text{2}-\theta_{\text{[No]}}}
$$

Computed in closed form!

Initialize G as the empty/full/random graph and score.

Score all networks that can be produced by G with a single change: adding/removing/reversing an edge, ensuring G remains a DAG (no cycles).

Keep the change that resulted in the highest-scoring network.

Until no single action improves the score.

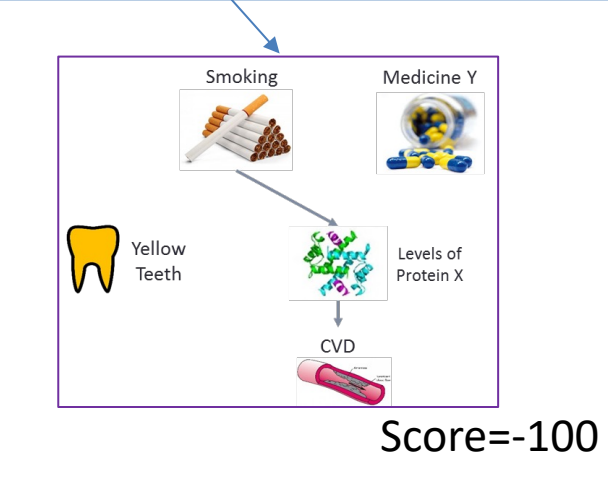

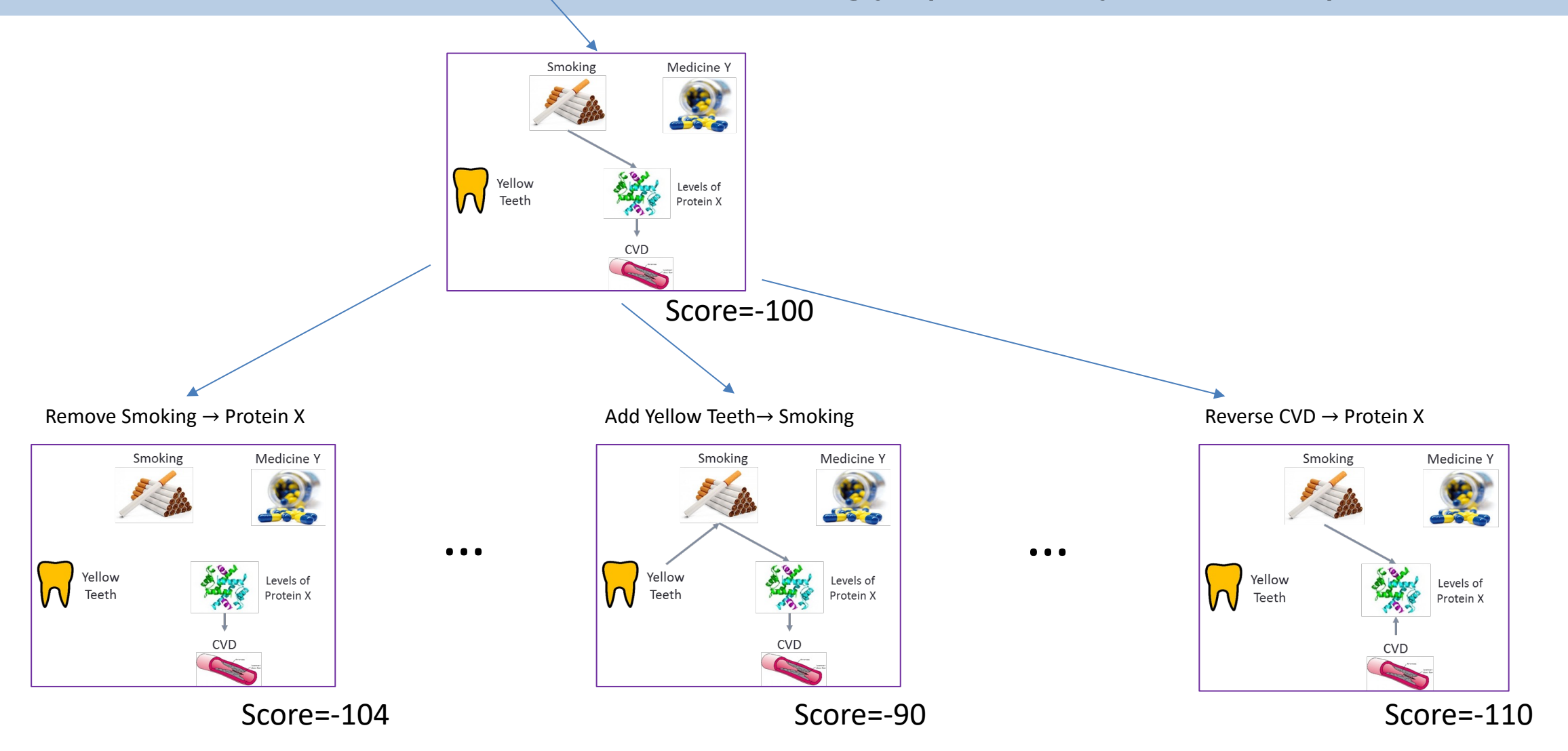

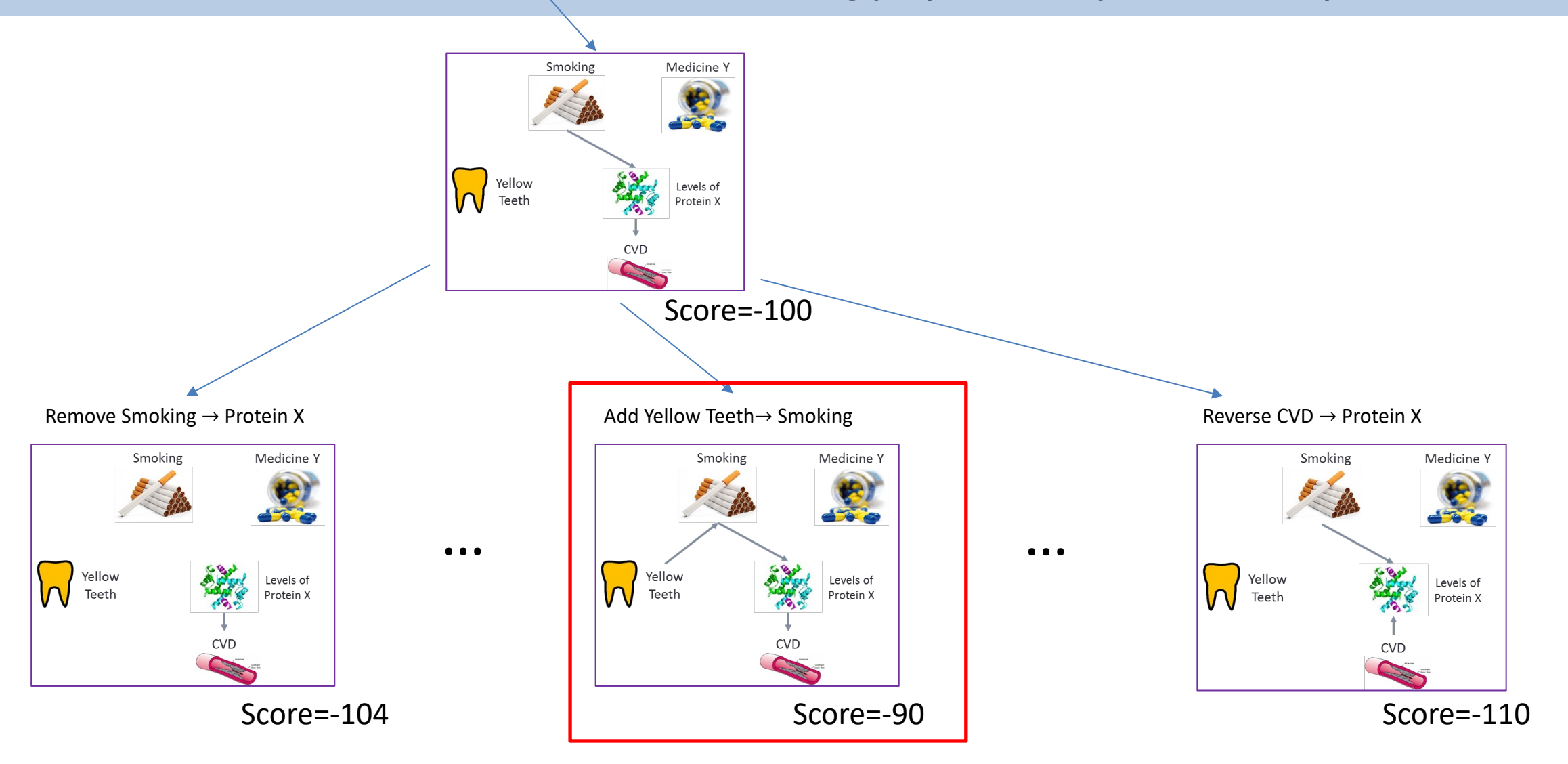

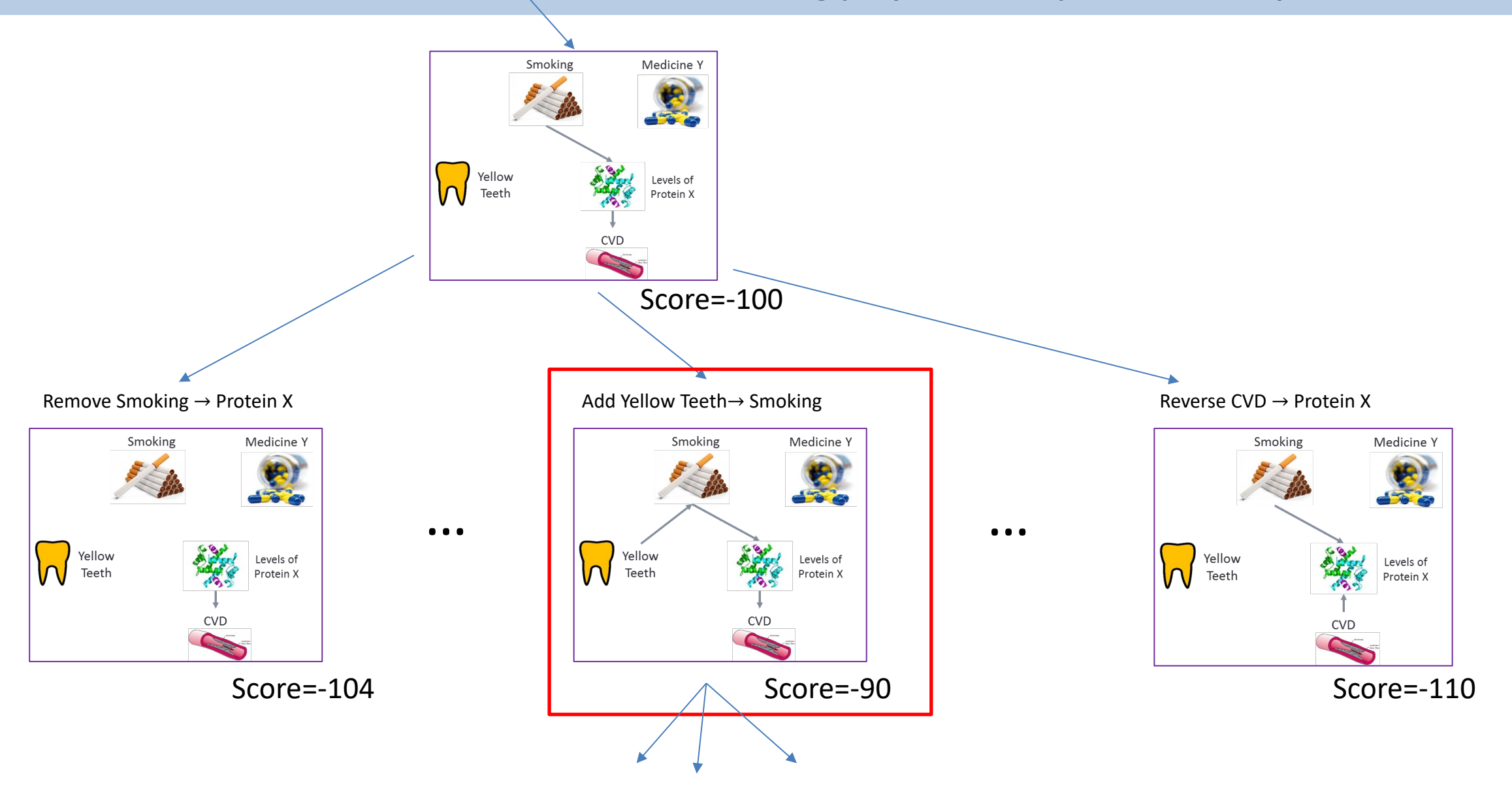

## Search-and-Score CBN learning

#### Other search strategies are possible.

e.g. BFS, DFS, Genetic algorithms, TABU search.

#### You can search in the space of PDAGs.

e.g. GES algorithm, (Chickering, 1996)

#### You may get stuck in local minima.

Avoid by random restarts, simulated annealing, stochastic greedy search.

# Exact methods exist for actually scoring all possible

#### networks (e.g. Koivisto and Sood, 2004)

Using dynamic programming & bounded number of parents per variable.  $O(n2^n)$  space + time complexity, not possible for more than ~20-40 variables.

**Constraint-Based** Easier to extend to different types of data (e.g., censored).

Easier to extend to networks with latent variables (next time).

More efficient in learning the skeleton of the network.

**Search-and-score** Robust to small samples.

Easier to incorporate priors on the networks.

Better in identifying the edge orientations.

Exact methods also exist, limited to ~20-40 variables. Modelling causality
#### Association is not Causality

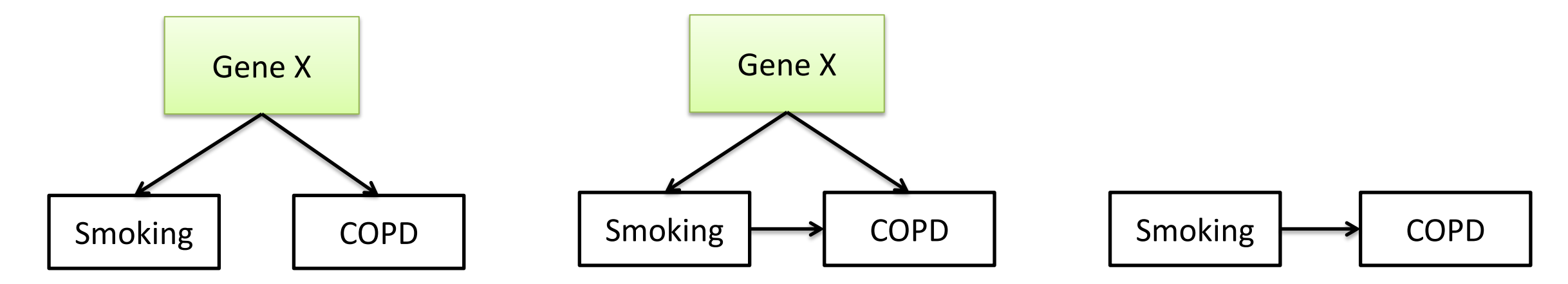

Three models, all imply Smoking and COPD are dependent P(COPD|Smoking)≠ P(COPD)

In model 1, changing smoking habits does not affect the probability of getting COPD P(COPD|do(Smoking))= P(COPD)

# Modeling causality

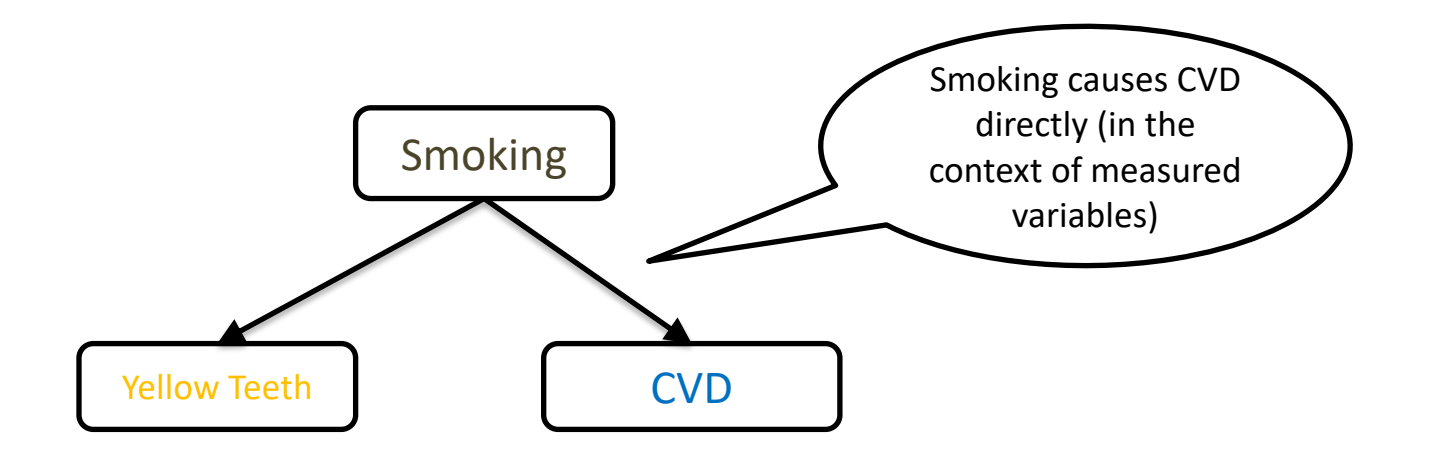

Recipe for creating a causal graph:

- Model variables as graph nodes.
- Add directed edges corresponding to direct causation.

# Modeling Causality

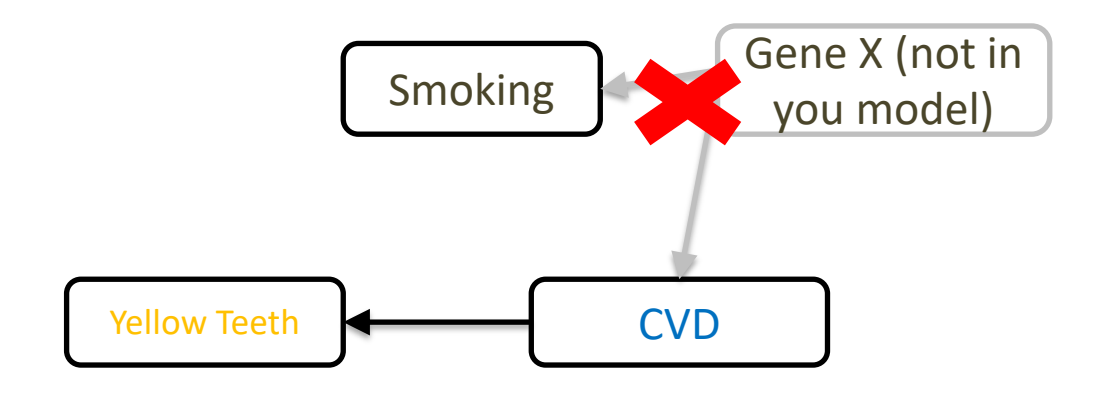

For this lecture:

- No hidden common causes (causal sufficiency).
- No causal feedback.
- Causal structure is described by a Directed Acyclic Graph (DAG).

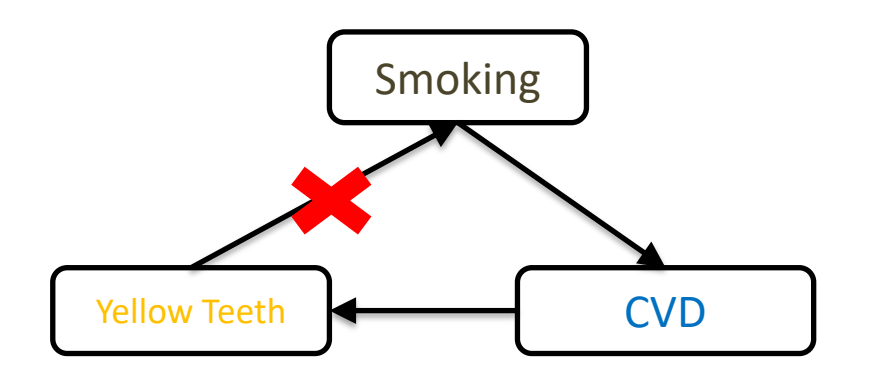

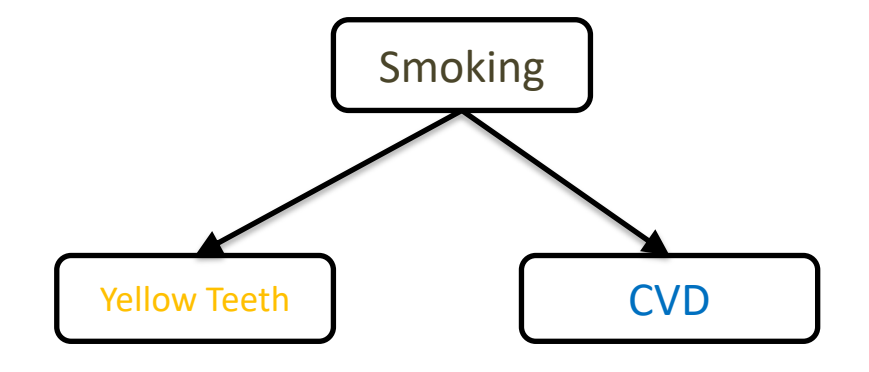

- Ideal Interventions: You completely set the value/distribution of a variable.
	- e.g. assign to treatment/placebo group
	- The type of intervention you would typically like to do, not always possible.
- fat-hand interventions affect more than one variable at a time.
	- sometimes a result of bad experimental design.

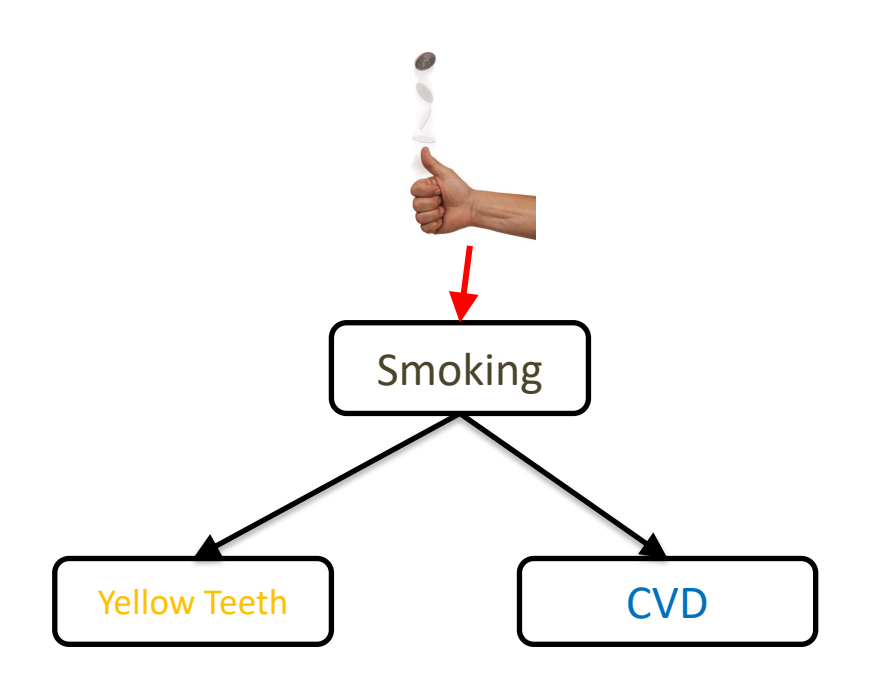

- Intervening on the cause:
	- You force half your sample to smoke, ban the rest from smoking.
	- More smokers than non-smokers have yellow teeth.

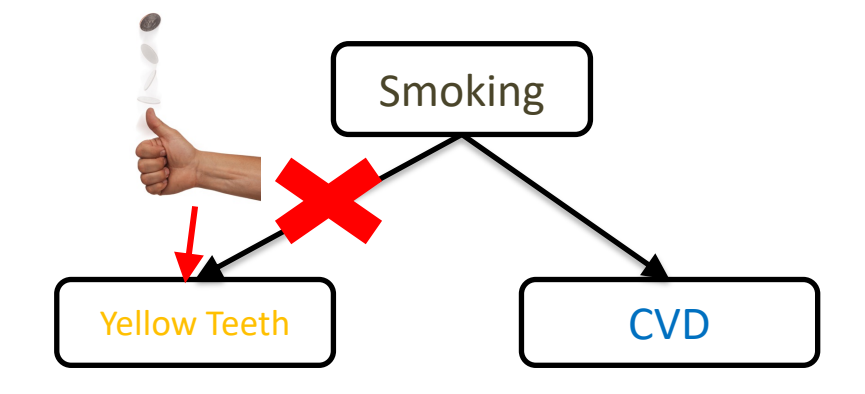

- Intervening on the effect:
	- You stain half your sample's teeth yellow, you whiten the teeth of the rest.
	- Smokers do not have yellow teeth more than non-smokers.

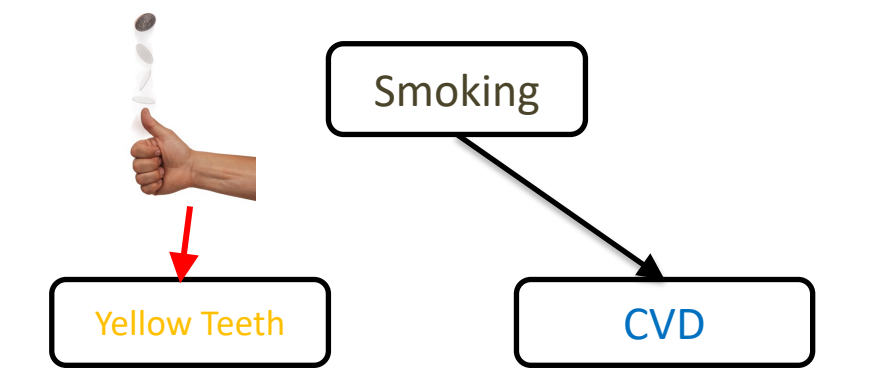

- Graph Surgery/do operator removes all edges that are incoming to the manipulated variable.
- Causal relationships are now described by the **manipulated graph.**

# Modeling probabilistic causality

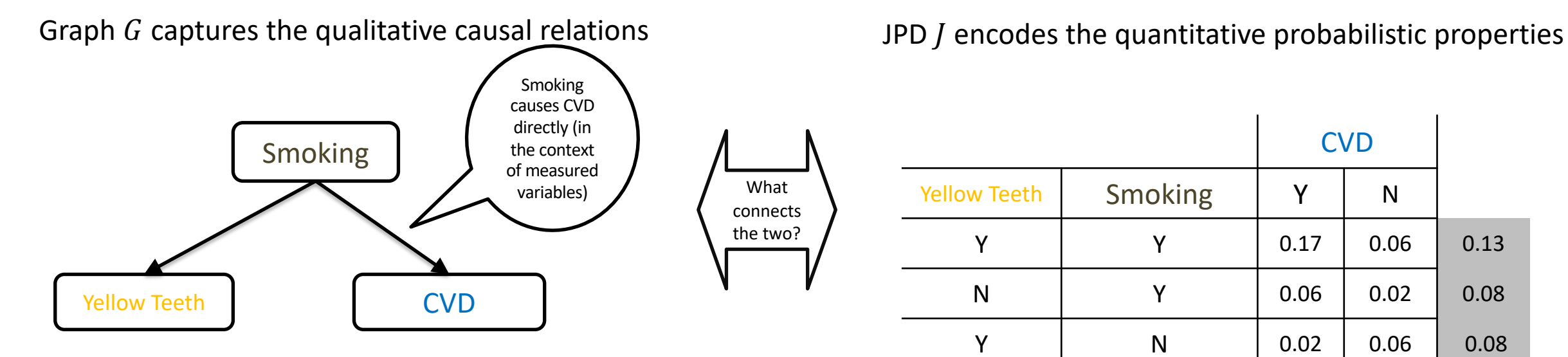

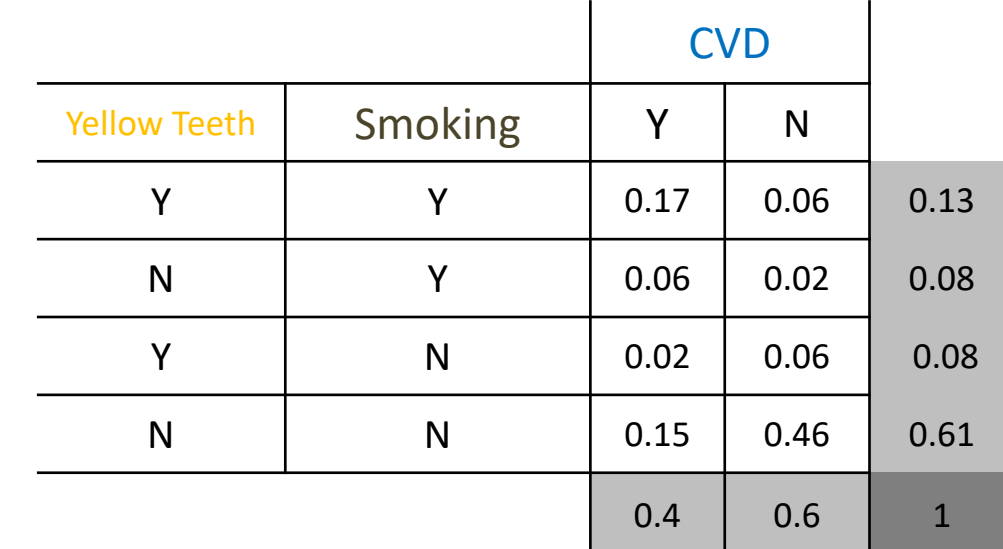

# Causal Markov Condition

Smoking Yellow Teeth **CVD** 

Graph  $G$  captures the qualitative causal relations  $JPD /$  encodes the quantitative probabilistic properties

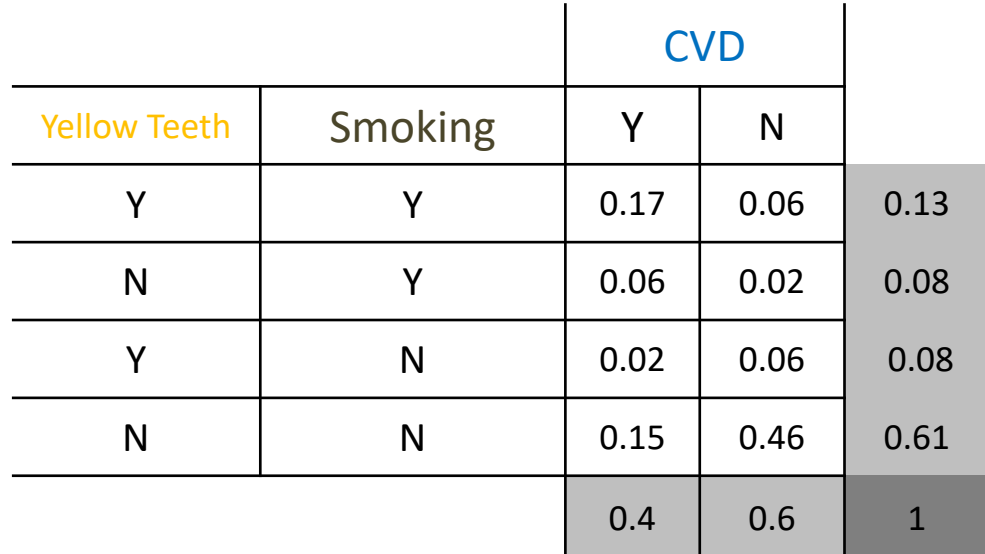

#### **Causal Markov Condition (CMC):**

Every variable is **independent** of its **non-effects** (non-descendants in the graph) given its **direct causes** (parents).

### Causal Markov Condition

**Smoking** Yellow Teeth **CVD** 

Graph  $G$  captures the qualitative causal relations  $JPD /$  encodes the quantitative probabilistic properties

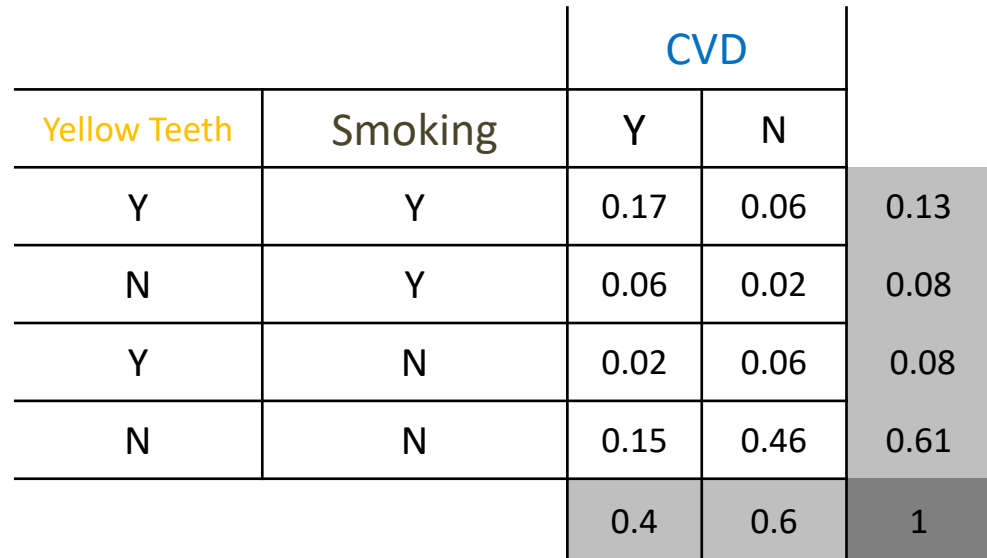

#### **Causal Markov Condition (CMC):**

Every variable is **independent** of its **non-effects** (non-descendants in the graph) given its **direct causes** (parents).

Learning the value of **intermediate** and **common** causes renders variables **independent.**

# Factorization with the CMC

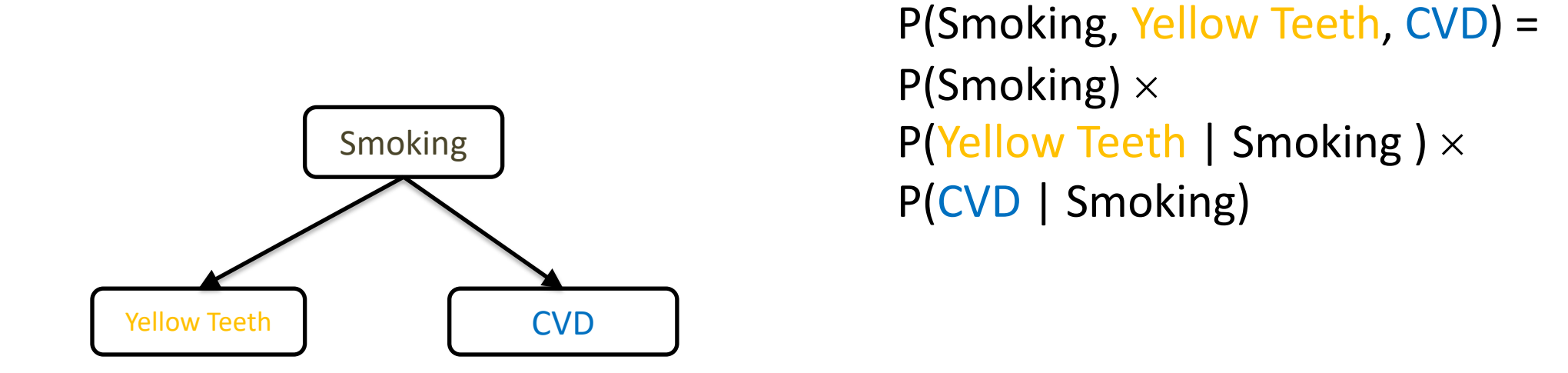

In general: 
$$
P(V) = \prod_i P(V_i | \text{Parents of } V_i \text{ in the graph})
$$

## Causal Bayesian Network

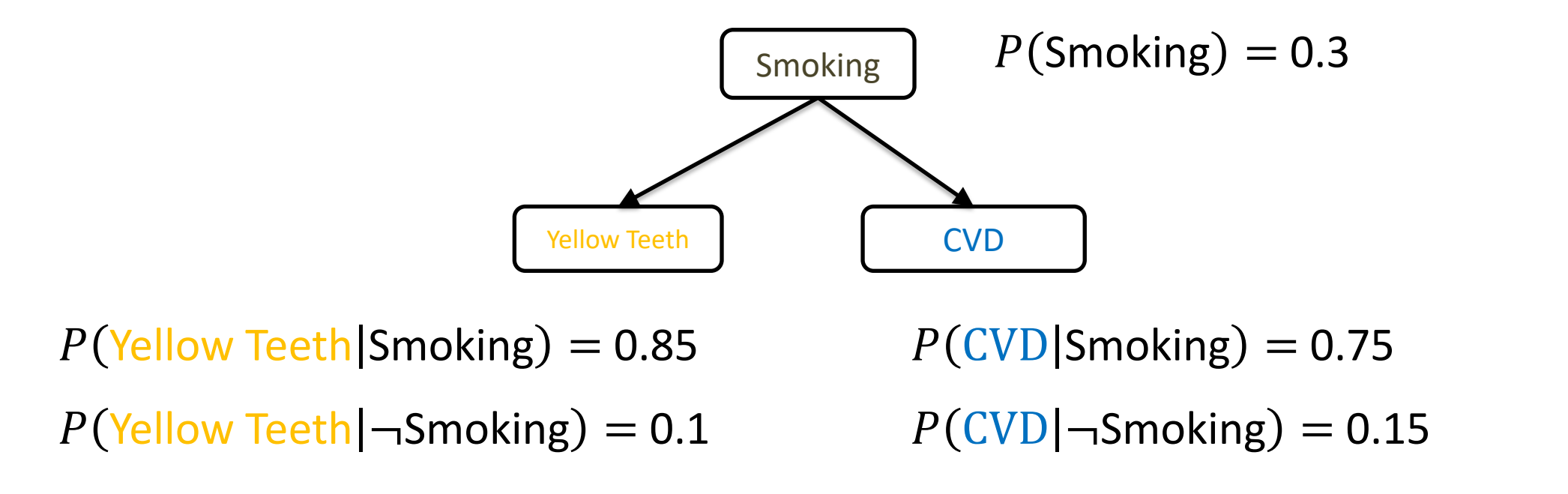

Causal DAG and conditional probability tables define a Causal Bayesian Network

#### Things you can do with a Causal Bayesian Network

#### 1. Factorize the joint probability distribution.

- 2. Answer questions like:
	- 1. Is Smoking independent from Fatigue given Levels of Protein X?
		- Smoking || Fatigue Levels of Protein X?
	- 2. What is the probability of getting CVD if I have high levels of Protein X?
		- P(CVD Levels of Protein X=high) = ?
	- 3. Will I reduce the probability of getting CVD if I design a drug that lowers the levels of protein X?
		- P(CVD | do(Levels of Protein X=low))?

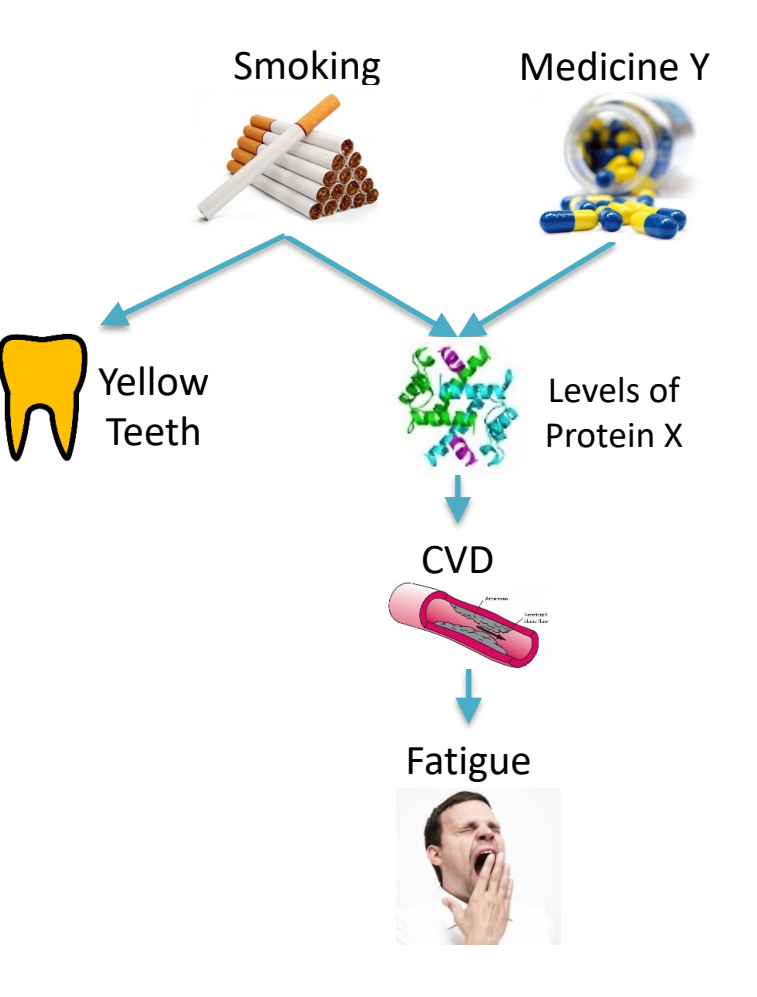

# CMC and conditional independencies

Every variable is independent of its **non-effects** given its **direct causes.**

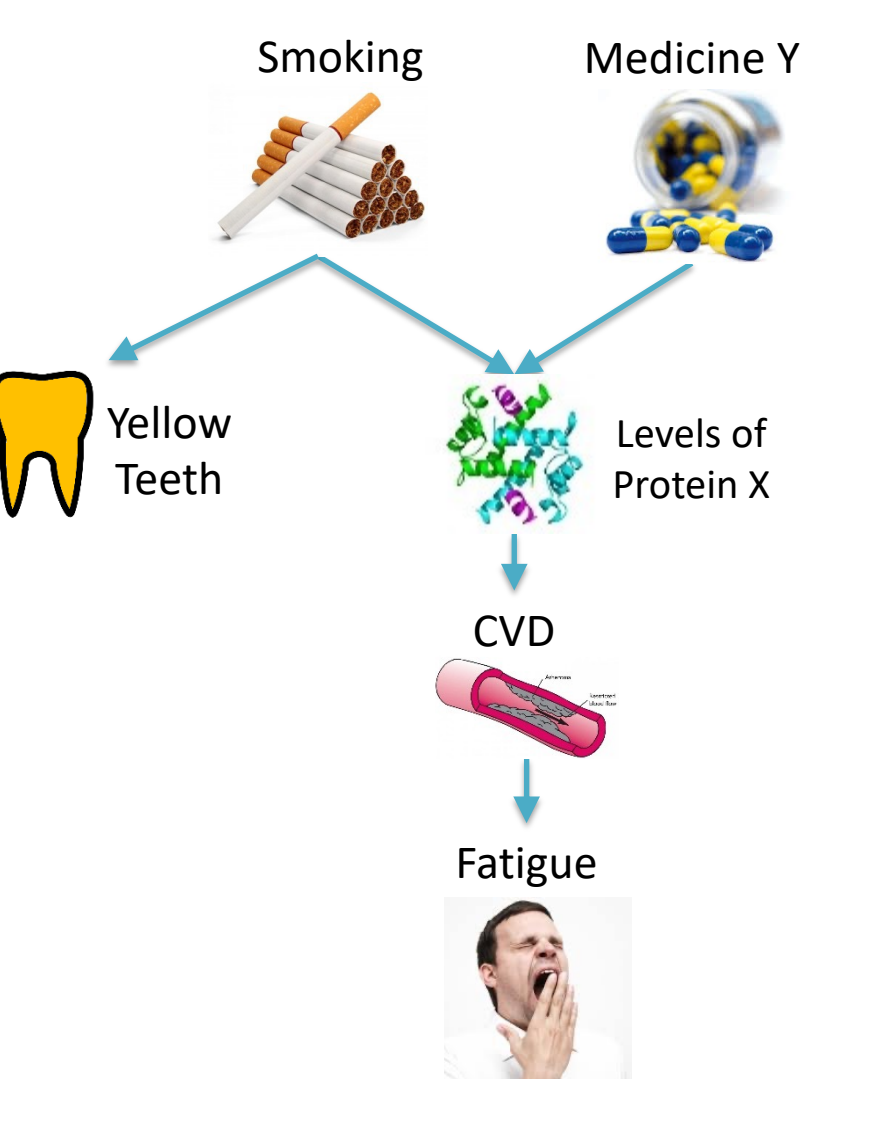

# The d-separation criterion

Algorithm to determine all independencies entailed by the Causal Markov Condition.

Paths in the graph represent information flow (or lack thereof)

Open (d-connecting) paths : A path is d-connecting given **Z** iff every collider on the path is in **Z** or has a descendant in **Z AND**

every non-collider on the path is not in **Z.**

Otherwise, the path is blocked (d-separating).

The same path can be d-connecting given  $Z_1$ , d-separating given  $Z_2$ 

# The d-separation criterion

Algorithm to determine all independencies that are entailed by the CMC.

Conditional independencies in the joint distribution can be decided based on the absence of open paths in the graph:

Open paths are called d-connecting paths (given a set of variables). If no open path exists, the endpoints are d-separated (given the set of variables).

Otherwise, the endpoints are d-connected (given the set of variables)

Notation:  $dsep(A, B|Z)$ : A and B are d-separated given Z.  $dcon(A, B|Z)$ : A and B are d-connected given Z.

# The d-separation criterion

To find if  $dsep(X, Y|Z)$  in the graph:

- 1. Find the paths from X to Y (ignoring orientations).
- 2. If there exists no open path given **Z**, then  $dsep(X, Y | \mathbf{Z}).$

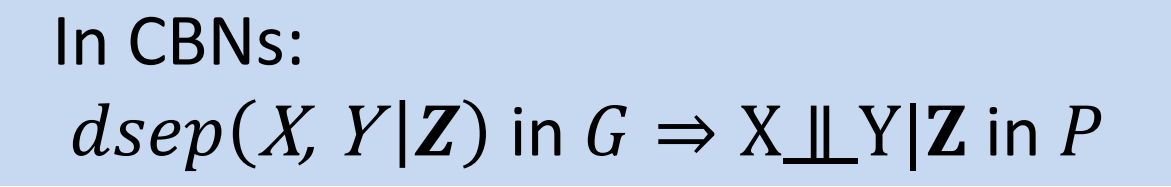

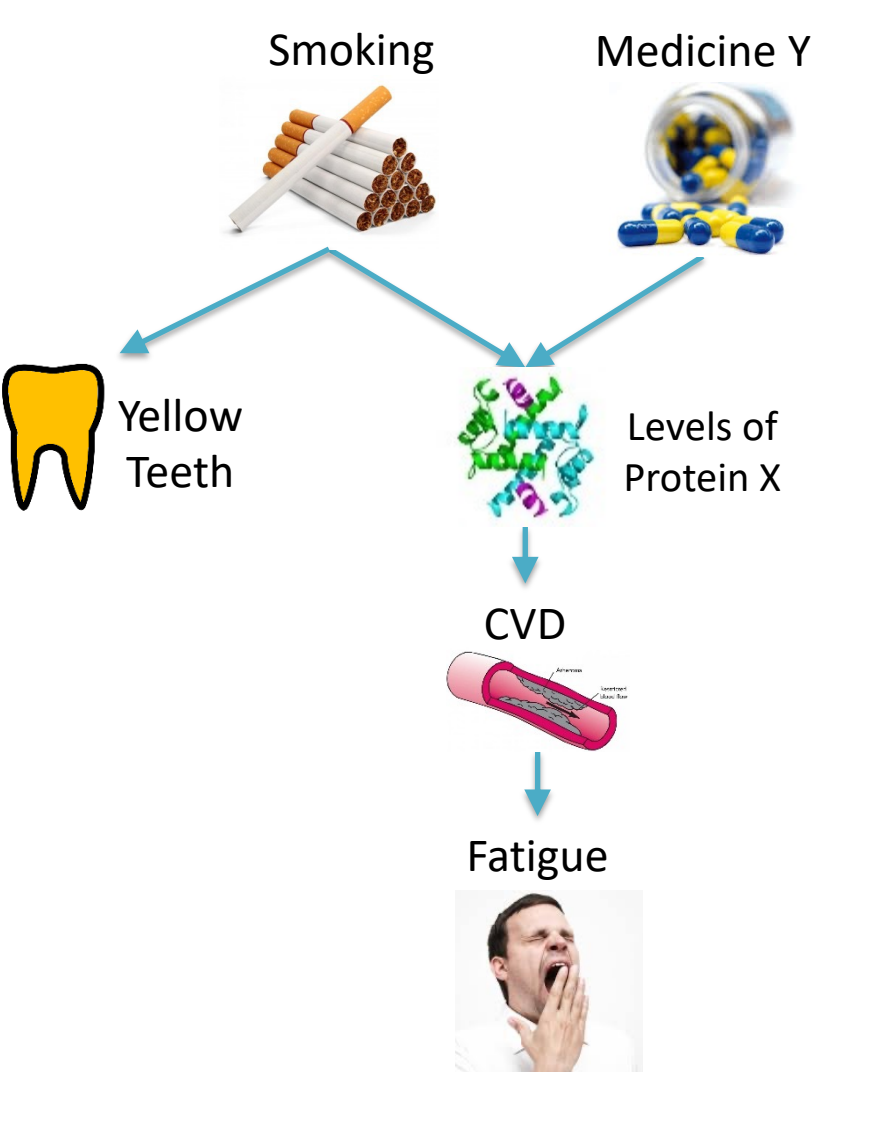

## Things you can do with a Causal Bayesian Network

- 1. Factorize the joint probability distribution.
- 2. Answer questions like:
	- 1. Is Smoking independent from Fatigue given Levels of Protein X?
		- Smoking ∥ FaKgue|Levels of Protein X?
	- 2. What is the probability of getting CVD if I have high levels of Protein X?
		- P(CVD Levels of Protein X=high) = ?
	- 3. Will I reduce the probability of getting CVD if I design a drug that lowers the levels of protein X?
		- P(CVD | do(Levels of Protein X=low))?

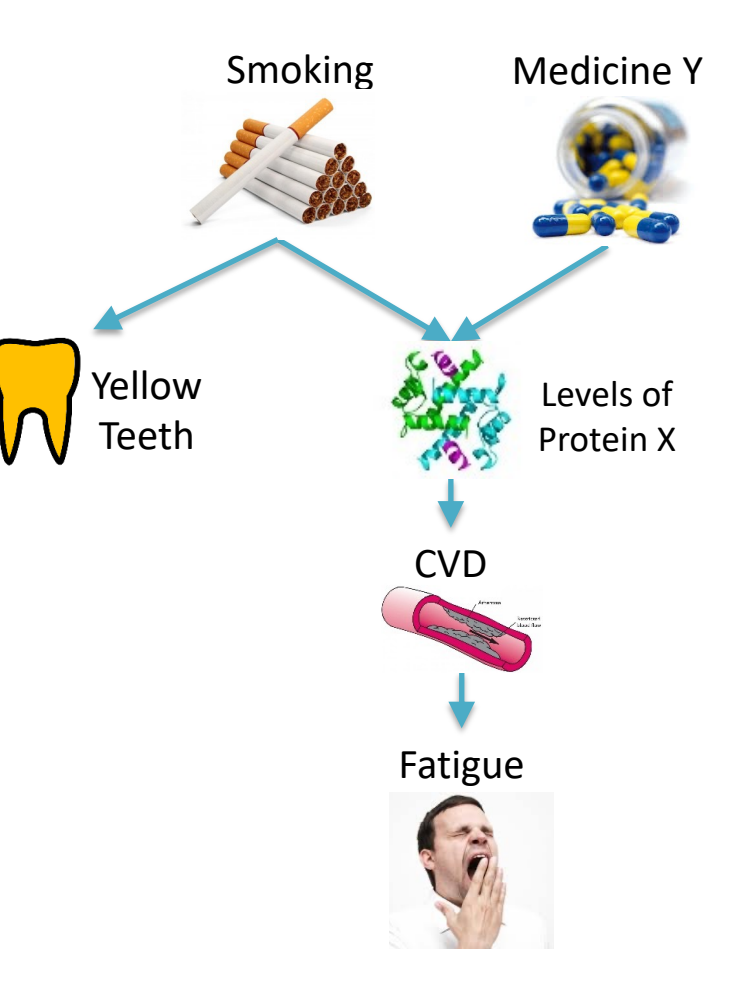

You measure all covariates for a patient. The Smoking Medicine Y (smoking, medicine y, yellow teeth, protein x) What is the probability they have CVD?

P(CVD| Levels of Protein X=high, Smoking=yes, Medicine  $Y = no$ , Yellow Teeth = yes  $) = ?$ 

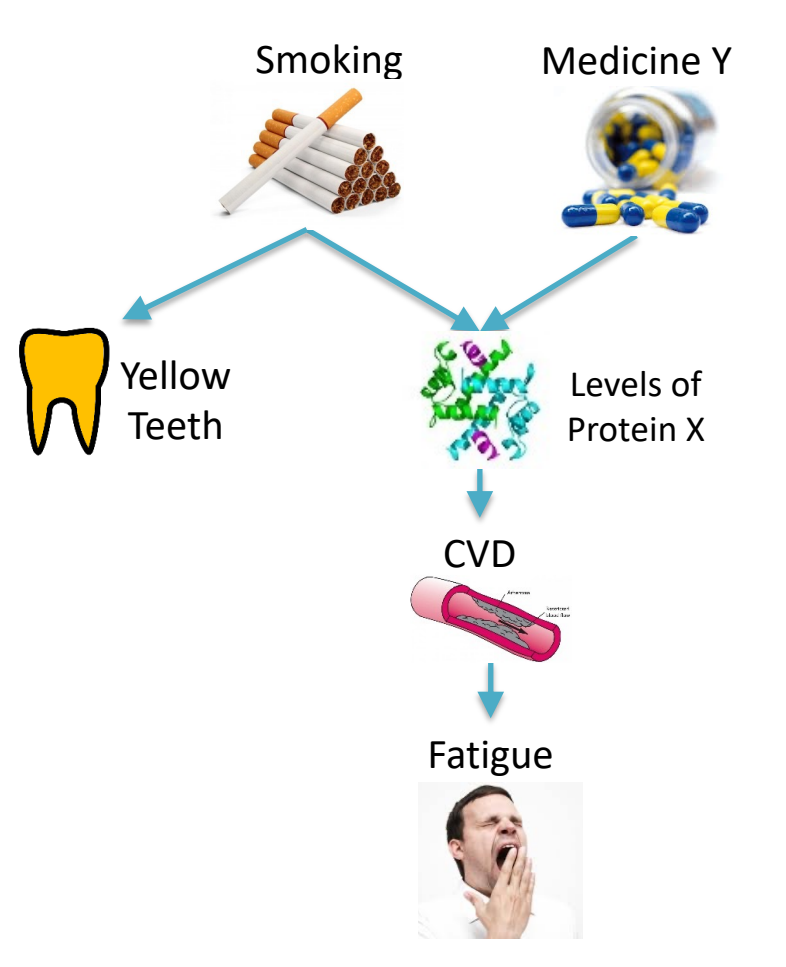

You measure all covariates for a patient. The Smoking Medicine Y (smoking, medicine y, yellow teeth, protein x) What is the probability they have CVD?

P(CVD| Levels of Protein X=high, Smoking=yes, Medicine Y = no, Yellow Teeth = yes  $)$  =

P(CVD|Levels of Protein X)

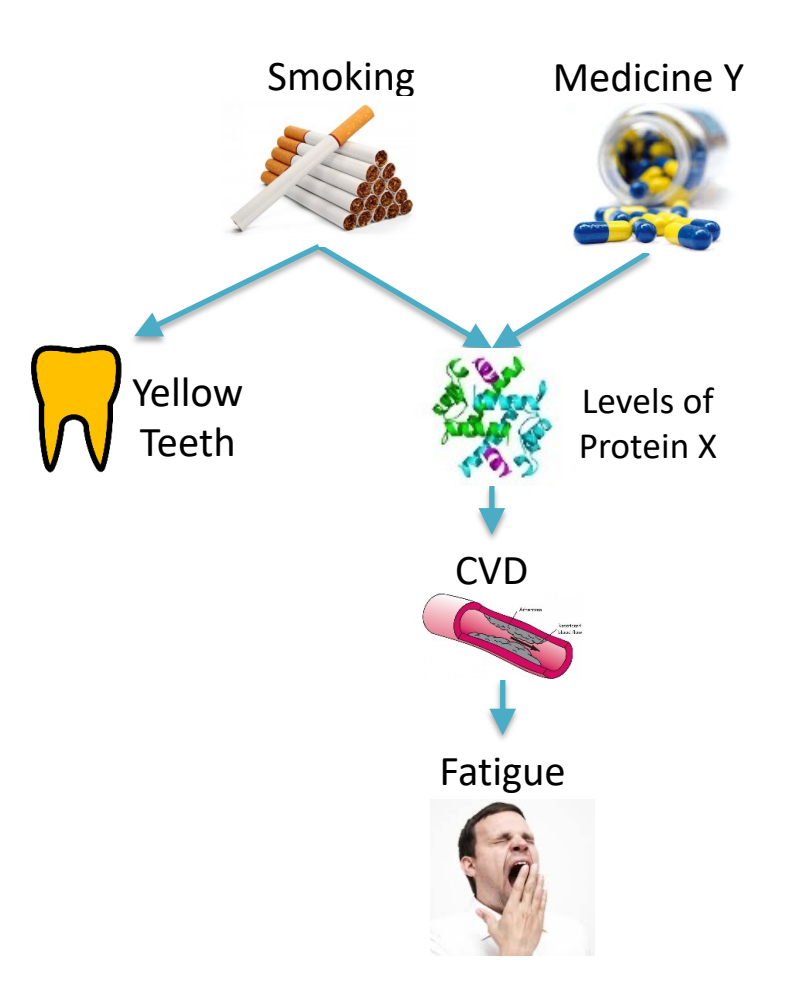

You measure all covariates for a patient. The Smoking Medicine Y (smoking, medicine y, yellow teeth, protein x) What is the probability they have CVD?

P(CVD| Levels of Protein X=high, Smoking=yes, Medicine  $Y = no$ , Yellow Teeth = yes  $) =$ 

P(CVD|Levels of Protein X)

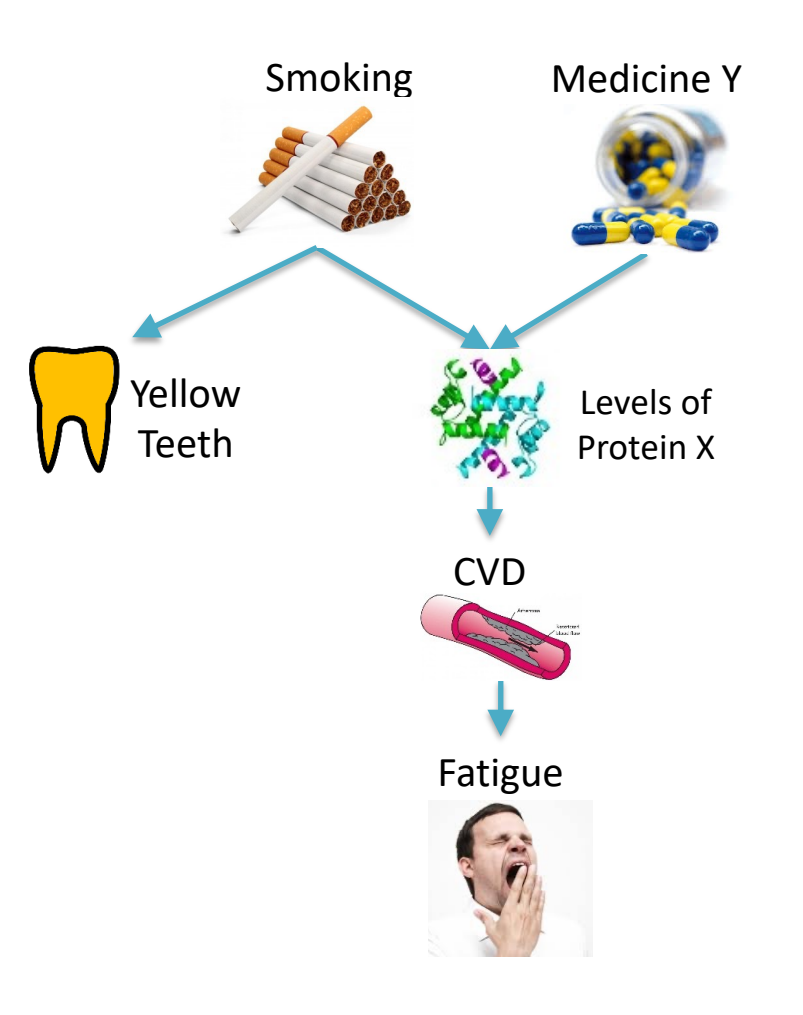

In general, probabilistic inference is NP-hard.

Exact algorithms can have better average-case performance, particularly for distributions where the integrals can be computed in closed form.

E.g., junction tree, belief propagation

Otherwise, approximate inference using Sampling/MCMC

You do not have measurements for protein X, Smoking Medicine Y you only know that a patient smokes and does not take medicine Y.

What is the probability they have CVD?

P(CVD| Smoking=yes, Medicine Y = no) =

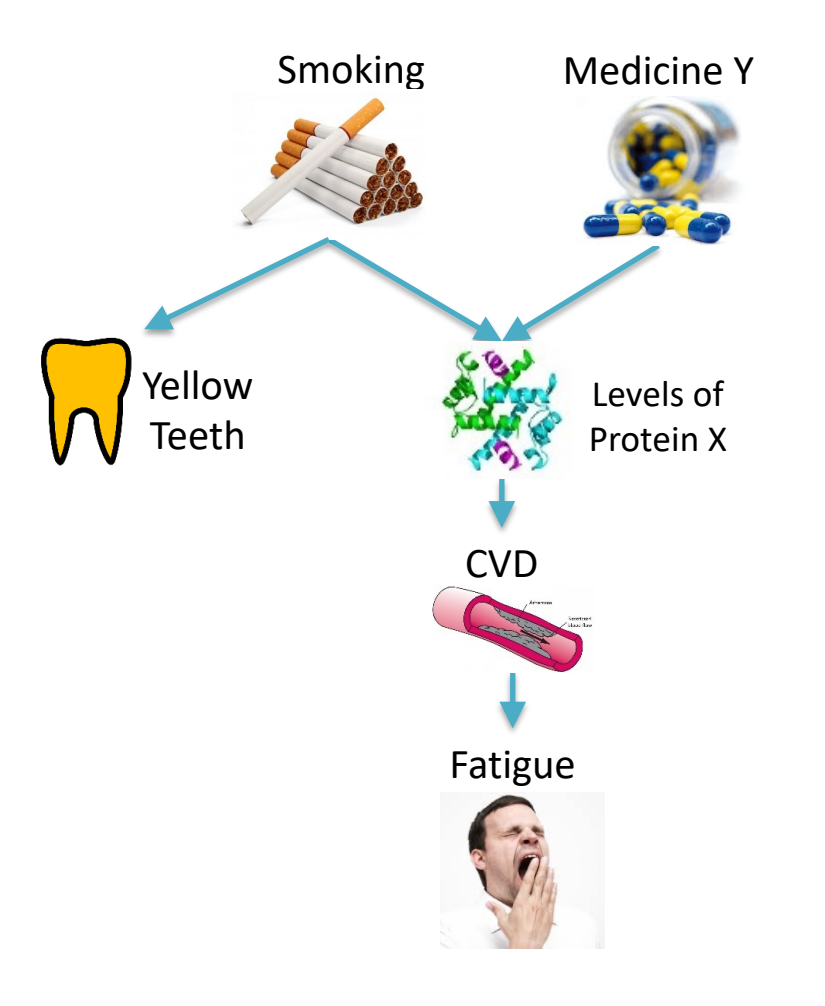

You do not have measurements for protein X, you only know that a patient smokes and does not take medicine Y.

What is the probability they have CVD?

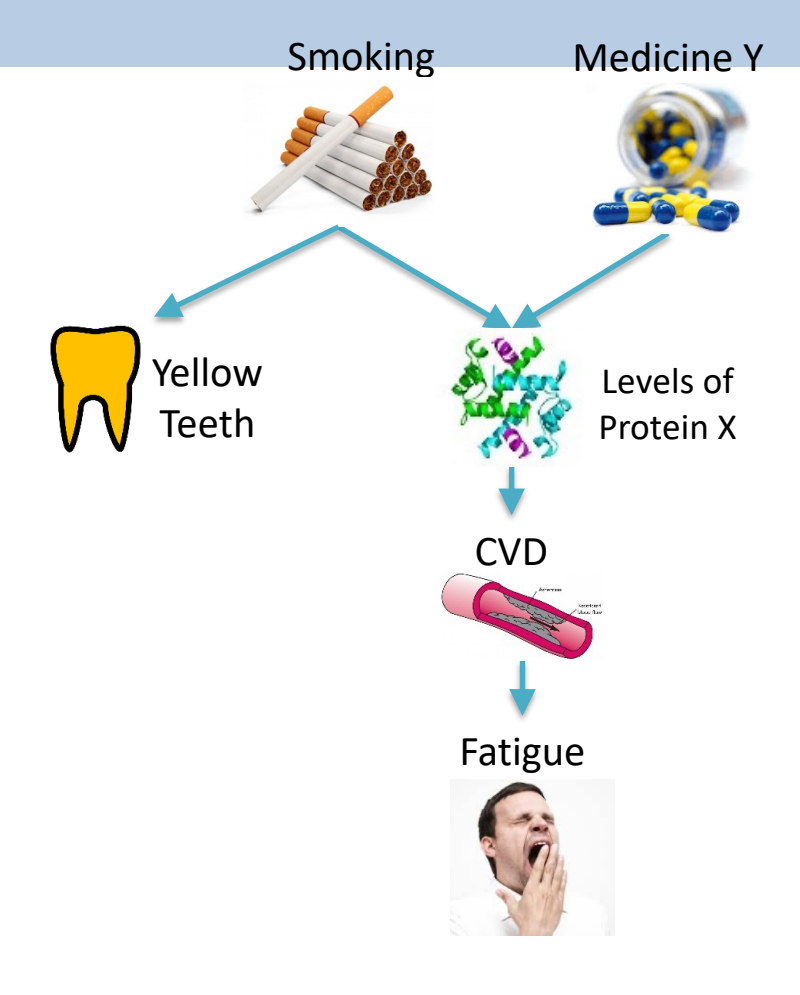

#### P(CVD| Smoking=yes, Medicine Y = no) =

 $\sum_{protein X}$  P(CVD|Smoking=yes, Medicine Y=no, Protein X)P(ProteinX|Smoking= Yes, Medicine Y=no) =  $\sum_{protein X}$  P(CVD|Protein X)P(ProteinX|Smoking= Yes, Medicine Y=no) =

### Things you can do with a Causal Bayesian Network

- 1. Factorize the joint probability distribution.
- 2. Answer questions like:
	- 1. Is Smoking independent from Fatigue given Levels of Protein X?
		- Smoking ∥ FaKgue|Levels of Protein X?
	- 2. What is the probability of getting CVD if I have high levels of Protein X?
		- P(CVD | Levels of Protein X=high  $) = ?$
	- 3. Will I reduce the probability of getting CVD if I design a drug that lowers the levels of protein X?
		- P(CVD | do(Levels of Protein X=low))?

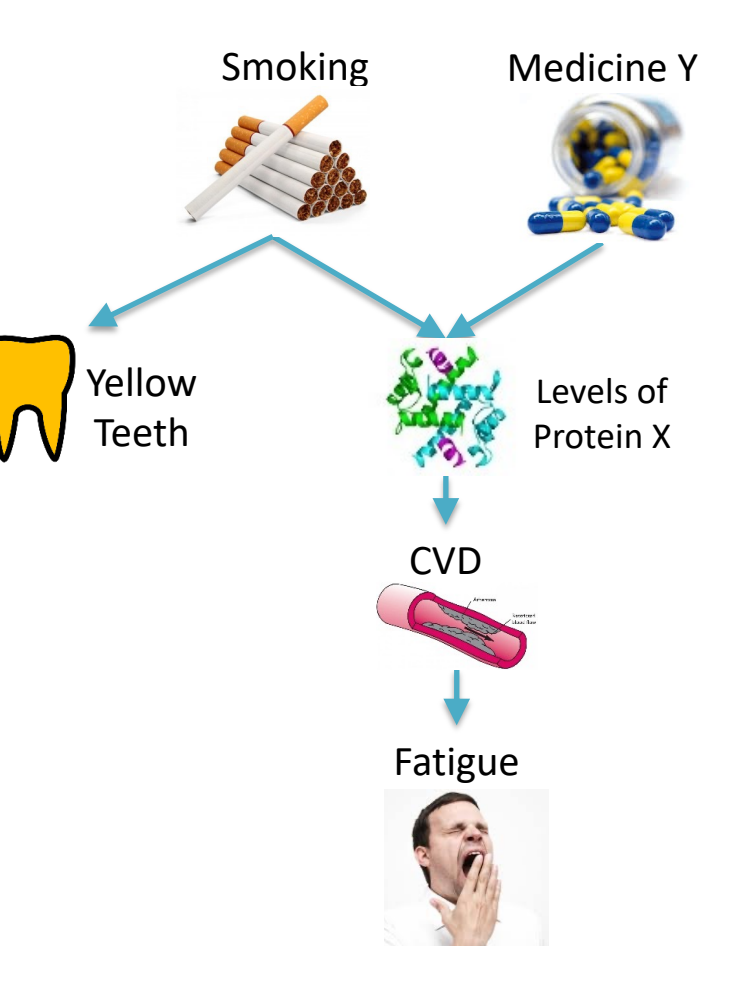

# Causal Inference

 $= ?$ 

You measure some covariates for a patient. Smoking Medicine Y (medicine y, yellow teeth) What is the probability they will get CVD if you make them quit smoking??

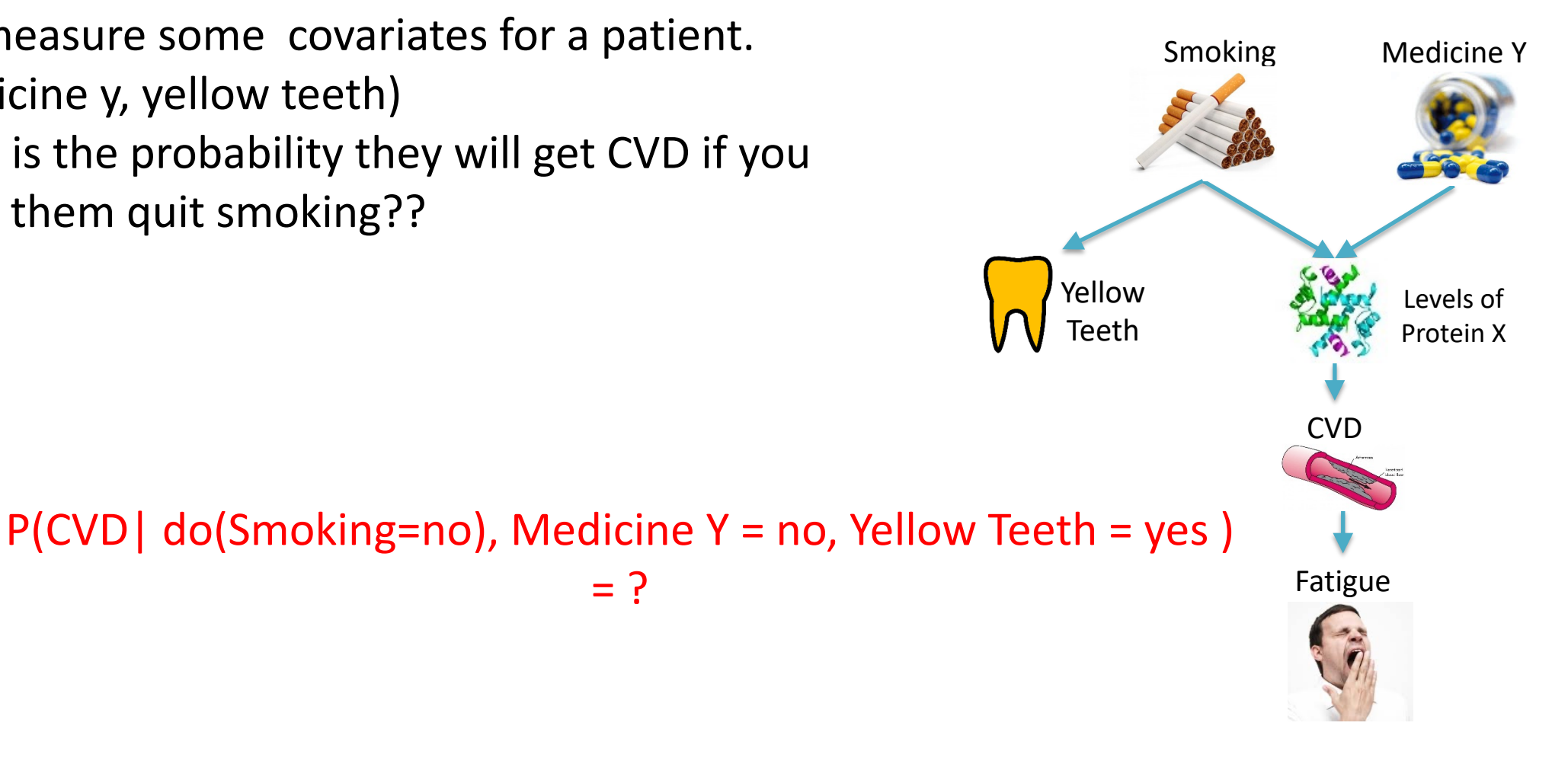

# Causal Inference

You measure some covariates for a patient. The smoking and Medicine Y (medicine y, yellow teeth) What is the probability they will get CVD if you make them quit smoking??

If you measure all covariates, you can do inference on the manipulated graph

> P(CVD| do(Smoking=no), Medicine Y = no, Yellow Teeth = yes )  $=$  ?

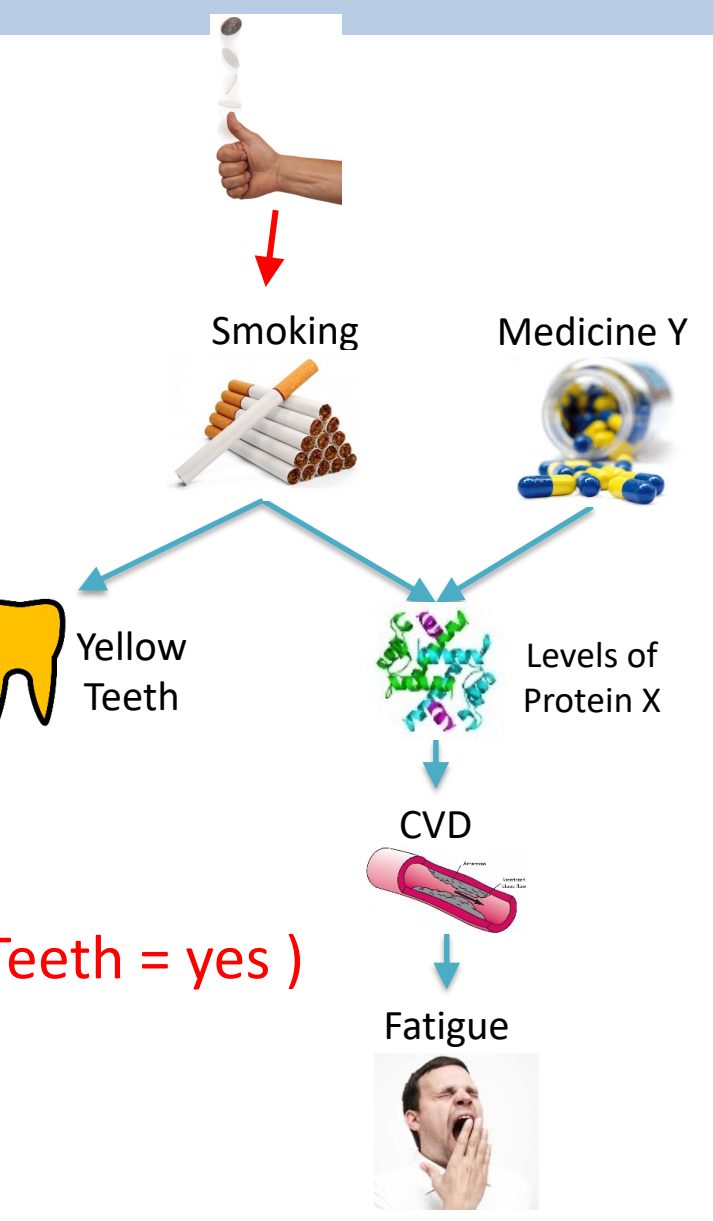

# The do-calculus

Rule 1: Insertion/deletion of observations  $P(Y|do(X), Z, W) = P(Y|do(X), W)$  if  $dsep(Y, Z|X, W)$  in  $G_{\overline{Y}}$ 

Rule 2: Action/observation exchange  $P(Y|do(X), do(Z), W) = P(Y|do(X), Z, W)$  if  $dsep(Y, Z|X, W)$  in  $G_{\overline{X}Z}$ 

Rule 3: Insertion/deletion of actions  $P(Y|do(X), do(Z), W) = P(Y|do(X), W)$  if dsep(Y, Z|X, W) in  $G_{\overline{XZ(W)}}$ where  $Z(W)$  is the set of Z-nodes that are not ancestors of any W-nodes in  $G_{\overline{Y}}$ 

### Notation used in the do-calculus

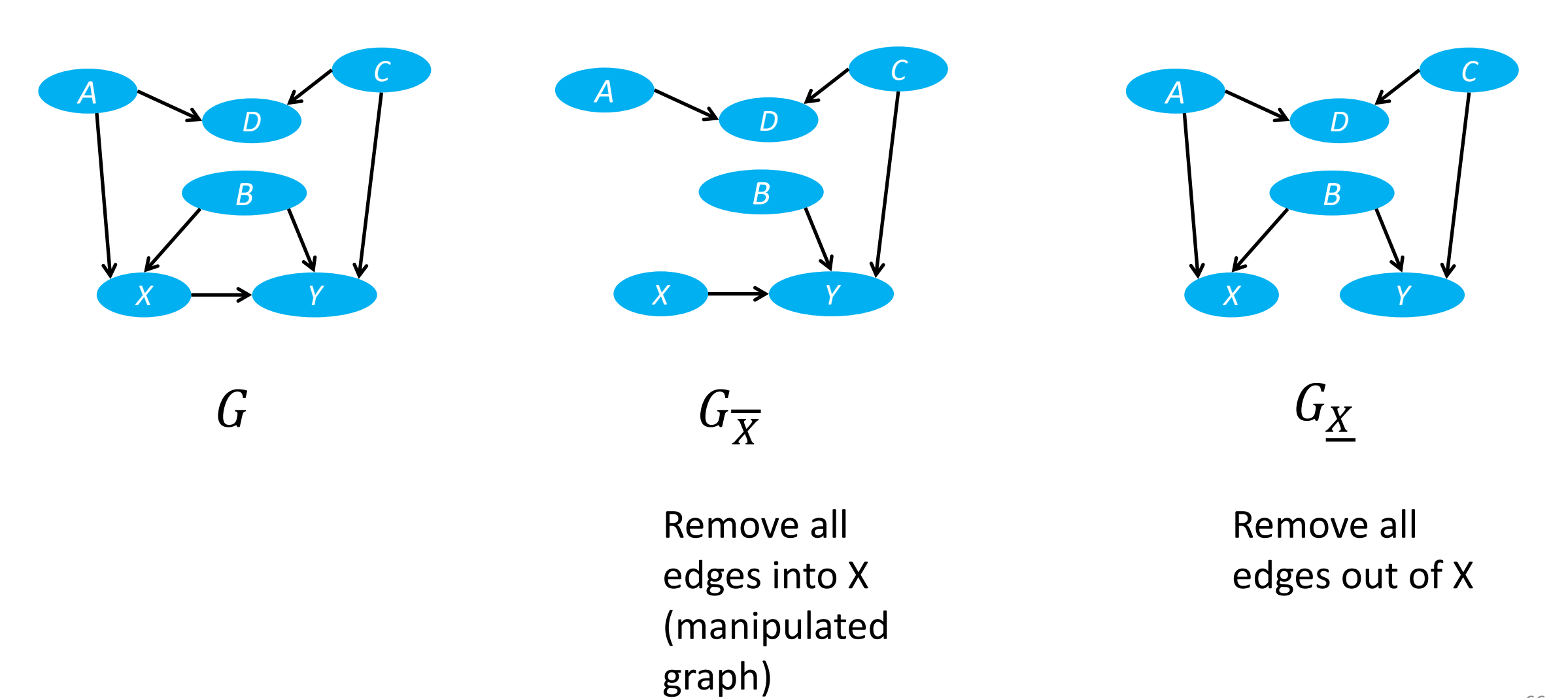

## Rule 1: Insert/Delete Observation

# Rule 1: Insertion/deletion of observations  $P(Y|do(X), Z, W) = P(Y|do(X), W)$  if  $dsep(Y, Z|X, W)$  in  $G_{\overline{Y}}$

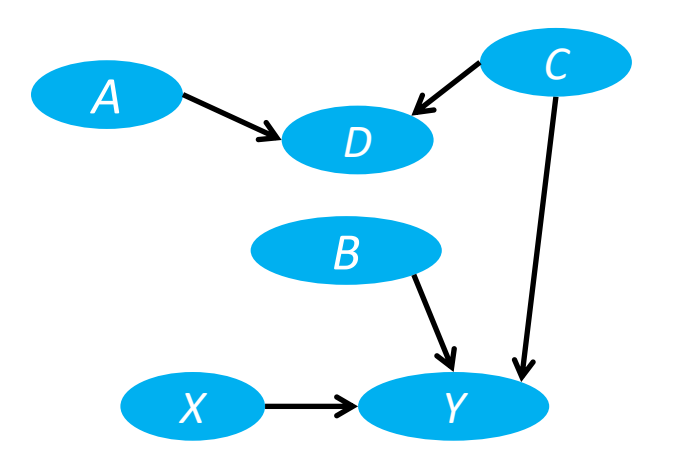

Independence in  $G_{\overline{X}}$ :

If Z is independent of Y given W in  $G_{\overline{X}}$ , you can remove Z from  $P(Y|do(X), A) = P(Y|do(X))$ 

# Rule 2: Action/Observation exchange

#### Rule 2: Action/observation exchange  $P(Y|do(X), do(Z), W) = P(Y|do(X), Z, W)$  if  $dsep(Y, Z|X, W)$  in  $G_{\overline{X}Z}$

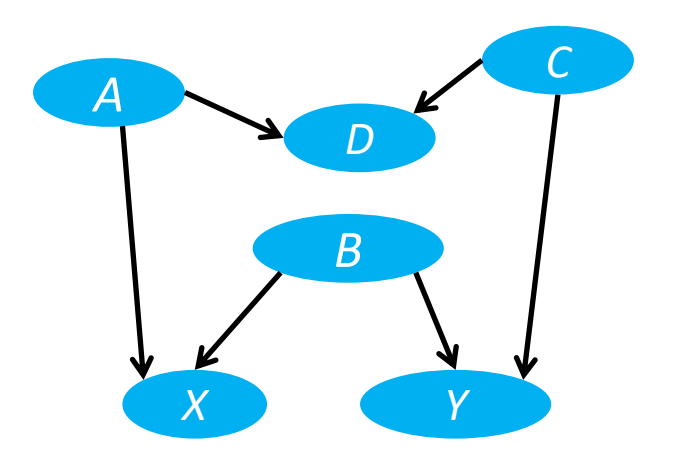

Blocking backdoor paths

If all non causal paths between X and Y are blocked, observing is the same as acting

 $P(Y|do(X), B) = P(Y|X, B)$ 

# Rule 3: Insert/Delete Action

Rule 3: Insertion/deletion of actions  $P(Y|do(X), do(Z), W) = P(Y|do(X), W)$  if dsep(Y, Z|X, W) in  $G_{\overline{XZ(W)}}$  where  $Z(W)$  is the set of Z-nodes that are not ancestors of any W-nodes in  $G_{\overline{X}}$ 

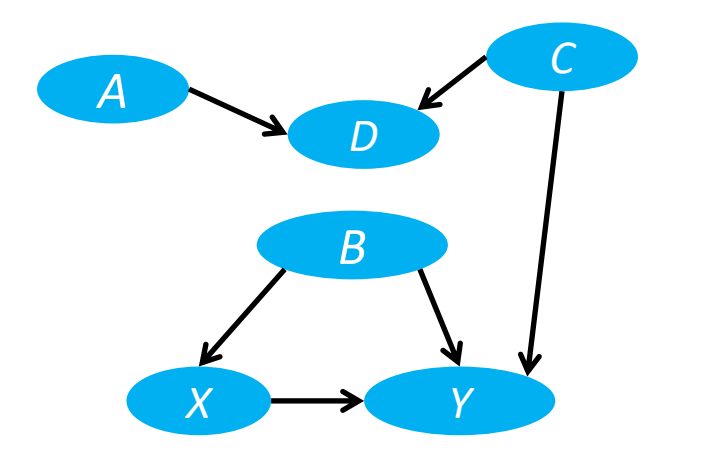

If there is not path from  $Z$  to  $Y$ , you can remove  $do(Z)$ 

 $P(D|do(X)) = P(D)$ 

An algorithm for converting "do"-probabilities to "see" probabilities

You know the graph, and you have an estimate of the observational probability distribution, and you want to answer: what is  $P(Y|do(X))$ ?

You can use the rules of do-calculus to get an answer.

## Do-calculus / Example 1

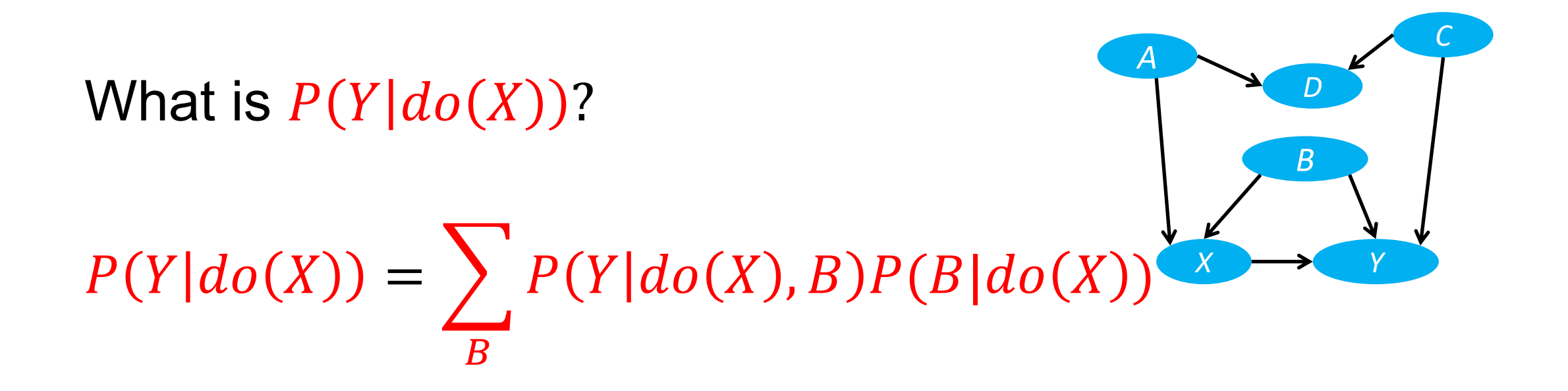

## Do-calculus / Example 1

What is  $P(Y|do(X))$ ?

 $=$   $\sum P(Y|do(X), B)P(B|do(X))$ 

 $P(Y|do(X))$ 

 $\boldsymbol{B}$ 

Rule 2:  $P(Y|do(X), do(Z), W) = P(Y|do(X), Z, W)$ if  $(Y \perp\!\!\!\perp Z | X, W)$  in  $G_{\overline{X}Z}$ 

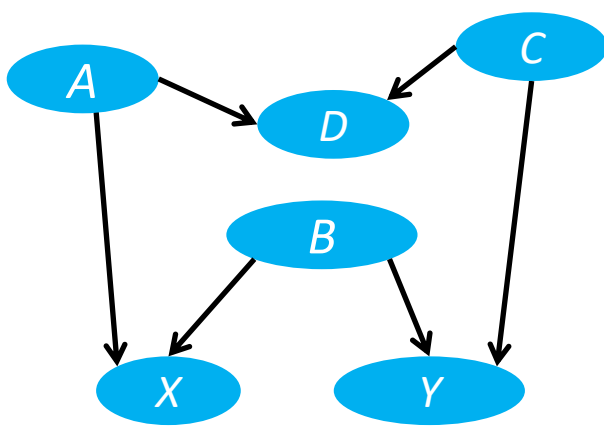

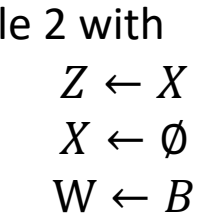

**Ru** 

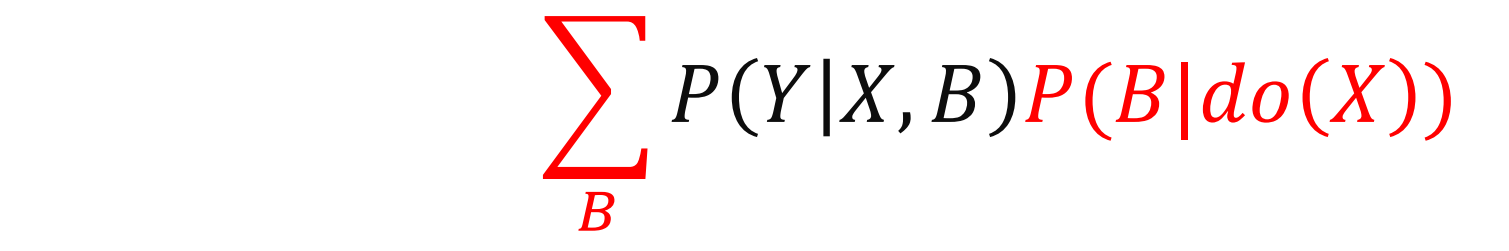

74
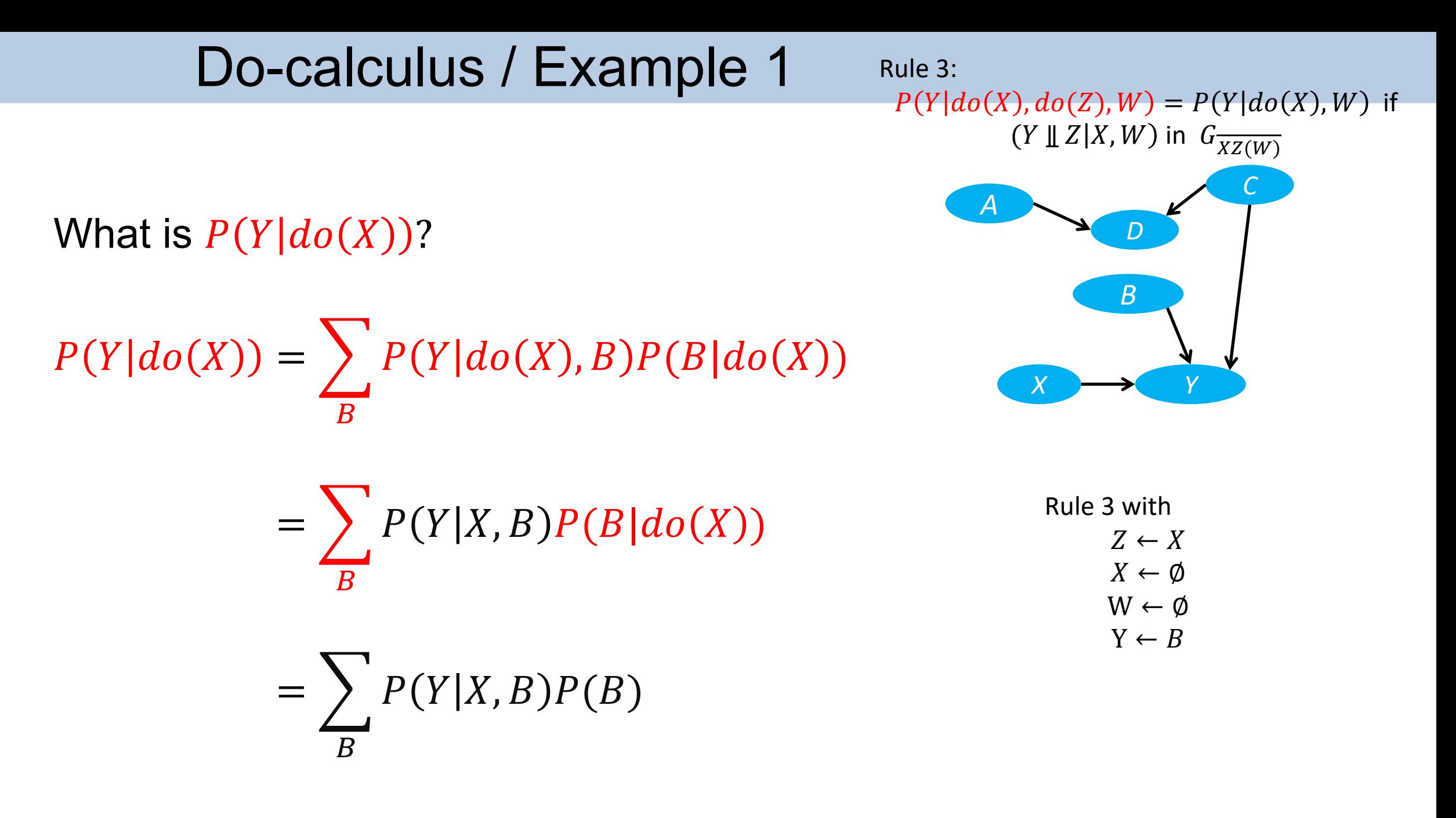

#### Backdoor criterion: estimate the average treatment effect

What is  $P(Y|do(X))$ ?  $P(Y|do(X)) = \sum P(Y|do(X), B)P(B|do(X))$  $\overline{B}$ 

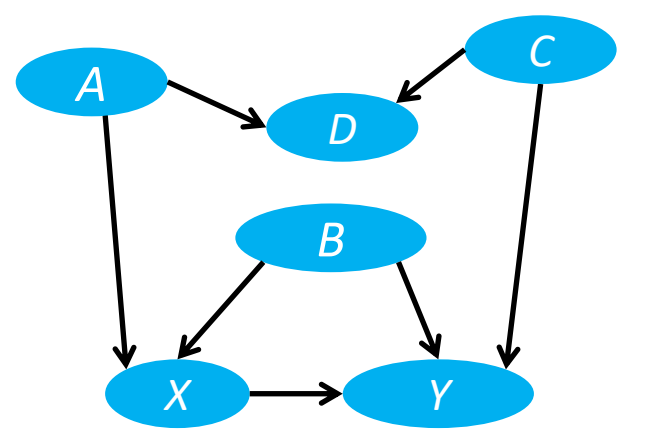

$$
=\sum_{B} P(Y|X,B)P(B|do(X))
$$

$$
=\sum_{B} P(Y|X,B)P(B)
$$

Find a set of pretreatment covariates that block all backdoor paths, and "adjust" for their influence

## Do-calculus / Example 2

What is  $P(C|do(S))$ ?

 $P(C|do(S)) = \sum_{t} P(C|do(S), t) P(t|do(S))$  [Probability axioms]  $=\sum_{t} P(C|do(S), do(t)) P(t|do(S))$  [Rule 2: exchange t/do(t)]  $=\sum_{t} P(C|do(S), do(t)) P(t|S)$  [Rule 2: exchange

*Smoking* → *Tar Cancer Gene Tar*

do(S)/S]

 $=\sum_{t} P(C \mid do(t)) P(t|S)$  [Rule 3: Remove do(S)]

 $=\sum_{s} \sum_{t} P(C \mid t, s') P(s' \mid do(t)) P(t \mid s)$ 

 $=\sum_{s} \sum_{t} P(C \mid t, s') P(s') P(t \mid S)$ 

 $=\sum_{s} \sum_{t} P(C \mid do(t), s') P(s' \mid do(t)) P(t|S)$ [Probability axioms]

 $[Rule 2: Exchange 1/1]$ 

 $[Rule 3: Remove do(t)]$ 

### Do-calculus

#### Allows us to get post-intervention probabilities from preintervention probabilities Complete for identification of post-intervention probabilities:

If we can identify a post-intervention probability from the pre-intervention probability, we can do this using some combination of do-calculus rules+ the axioms of probability.

# Things you can do with a Causal Bayesian Network

- 1. Factorize the joint probability distribution.
- 2. Answer questions like:
	- 1. What is the probability of getting CVD if I have high levels of Protein X?
		- P(CVD| Levels of Protein X=high ) = ?
	- 2. Is Smoking independent from Fatigue given Levels of Protein X?
		- Smoking <u>Ⅱ</u> Fatigue | Levels of Protein X?
	- 3. Will I reduce the probability of getting CVD if I design a drug that lowers the levels of protein X?
		- P(CVD|do(Levels of Protein X=low))?

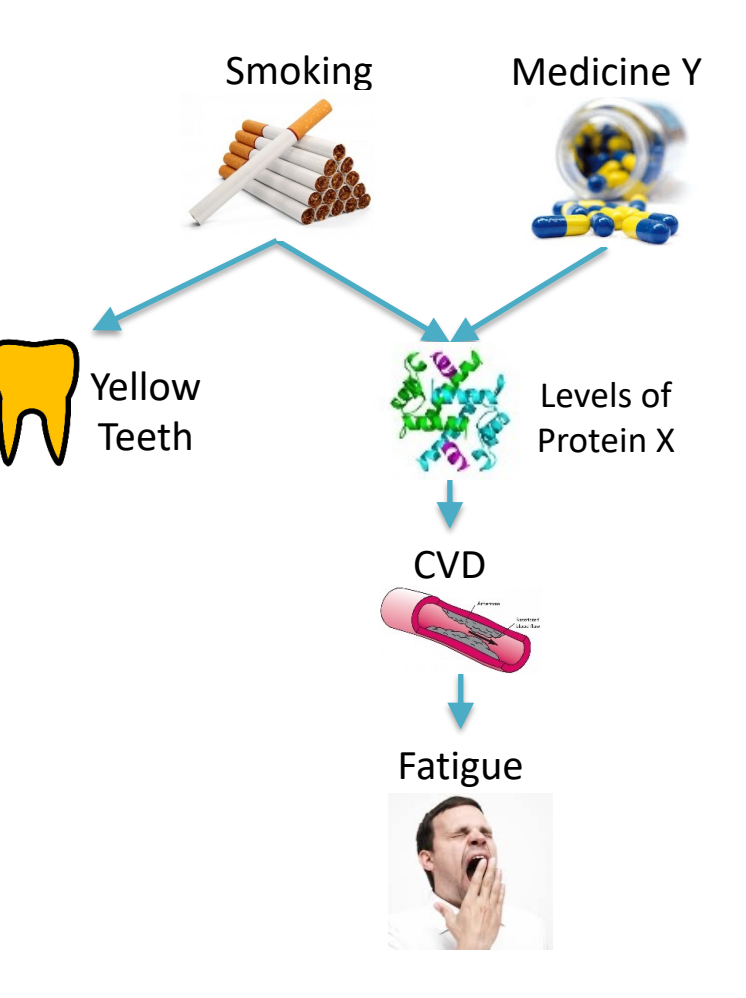